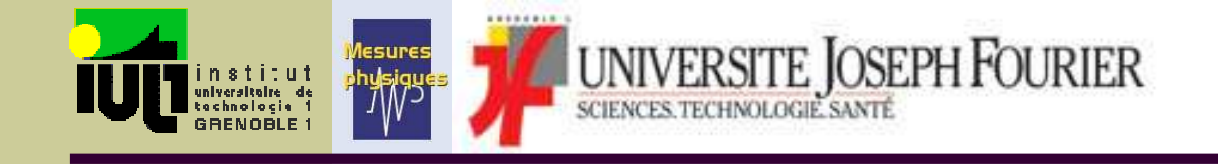

#### Électronique 1 (SP2 11/12)

**http://iut-tice.ujf-grenoble.fr/tice-espaces/MPH/EP-gallotLava/**

Outils d'analyse (Quadripôle, Fonction de transfert, Diagramme de Bode) - Diodes -Transistors - Amplificateurs Opérationnels

## Déroulement du module « Eln1 »

C/TD

#### ■ Formation:

- <sup>8</sup> 8 heures de Cours Magistraux
- 14 heures de Travaux dirigés
- 20 heures de Travaux pratiques
- Évaluation:
	- $\blacksquare$  1 TEST « surprise » de 30 minutes
	- 1 DS de 2 heures
	- 1 EP (Examen Pratique) de 2h

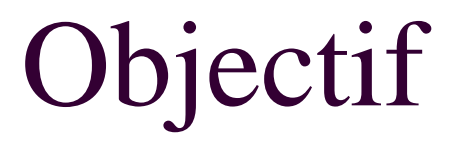

Connaître les fonctions électroniques de bases et leurs caractéristiques

### Diapositive de résumé

- Quadripôle, fonction de transfert, filtre et diagramme de Bode (2h)
- Diodes à semi-conducteur et montages usuels (2h)
- Transistors à jonction (bipolaires) et montages usuels (+variantes) (2h)
- Amplificateurs Opérationnels et montages usuels (2h)

# Quadripôle, fonction de transfert, filtre et diagramme de Bode (2h)

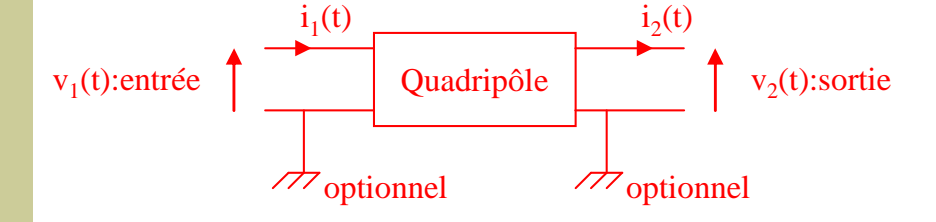

- Créer un modèle équivalent
- Caractériser le rapport sortie/entrée
- Représenter un filtre électronique

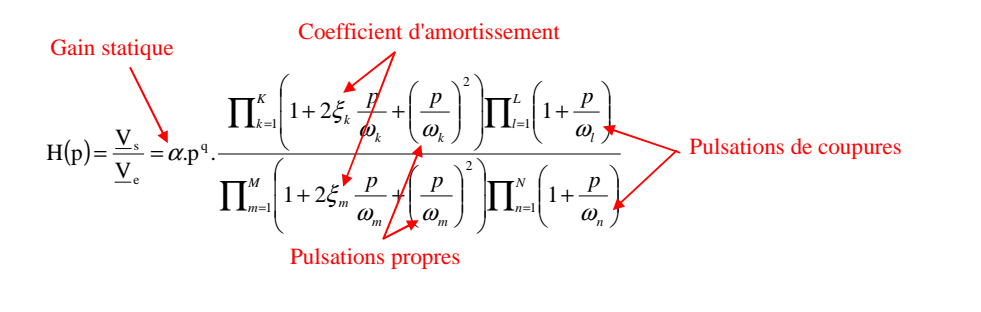

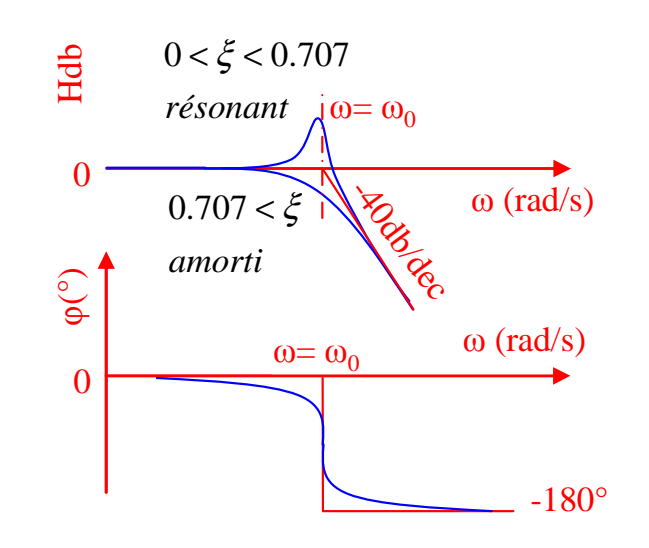

## Le quadripôle

 Il peut être parfois utile de modéliser un composant ou un circuit (ensemble de composants) sous la forme de boîtes noires, dont on ne connaîtrait que les paramètres d'entrée/sortie

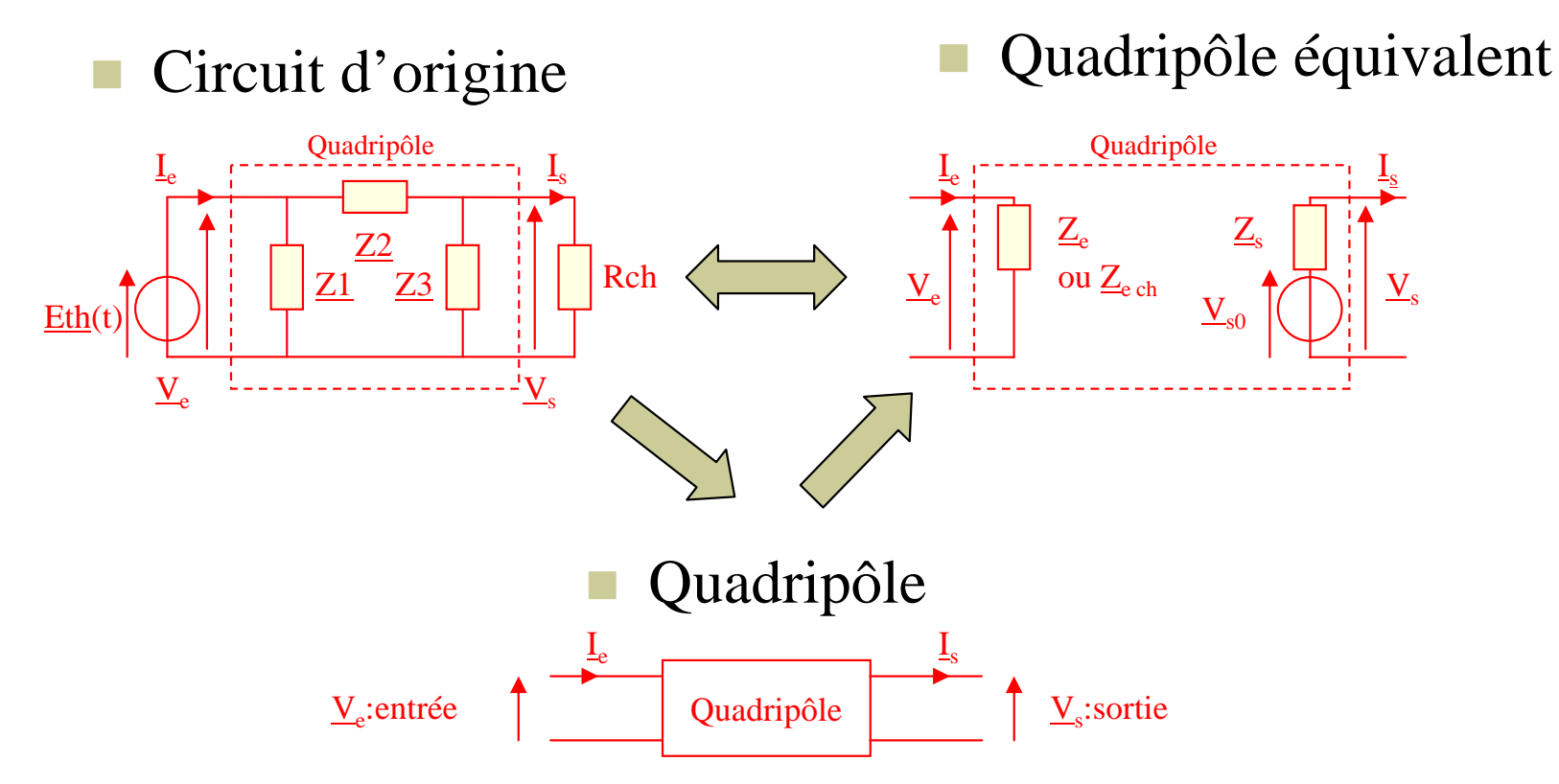

Identification des paramètres du modèle en «  $Z$  simplifié »

Le modèle en Z est adapté à l'Électronique d'Instrumentation

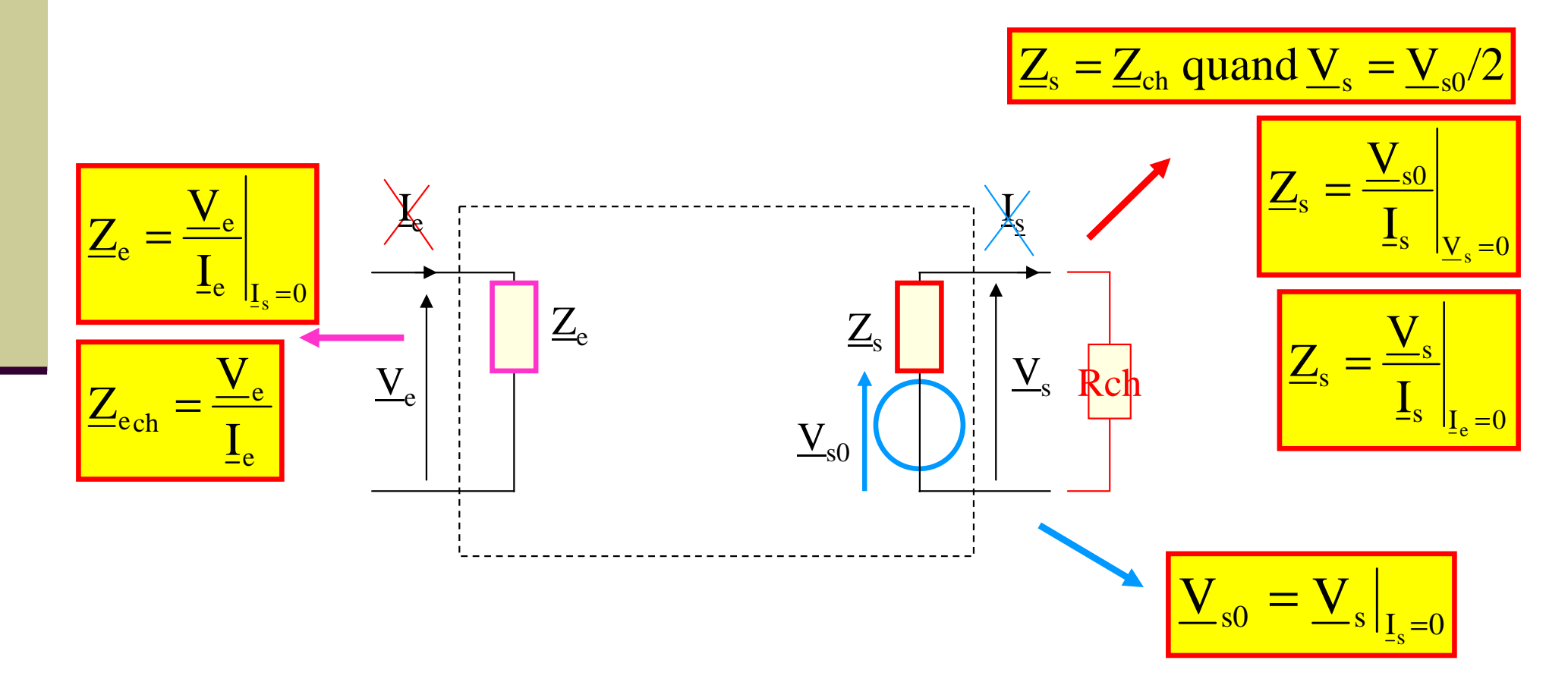

### Modèles équivalents (généralisation)

Il existe 3 principaux modèles équivalents:

 $\mathbf{I}_2$ 

- T. Le modèle en « H »
- $\blacksquare$  Le modèle en « Z »
- Et le modèle en « Y »

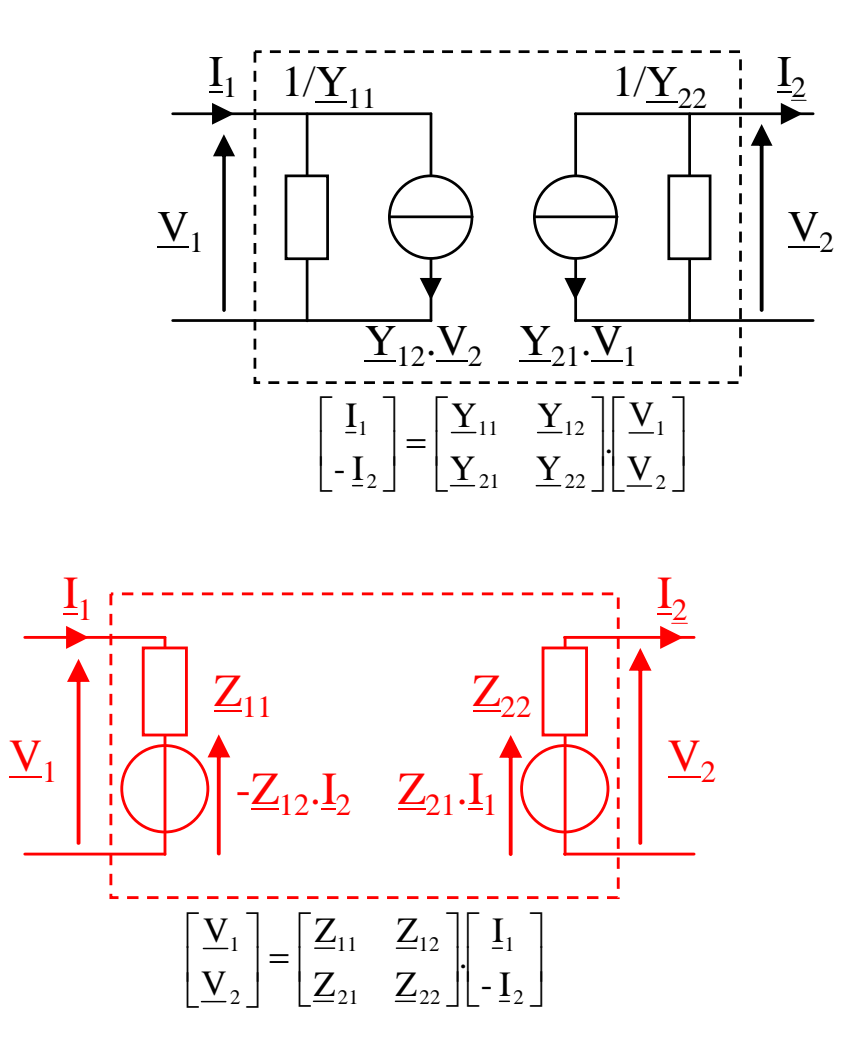

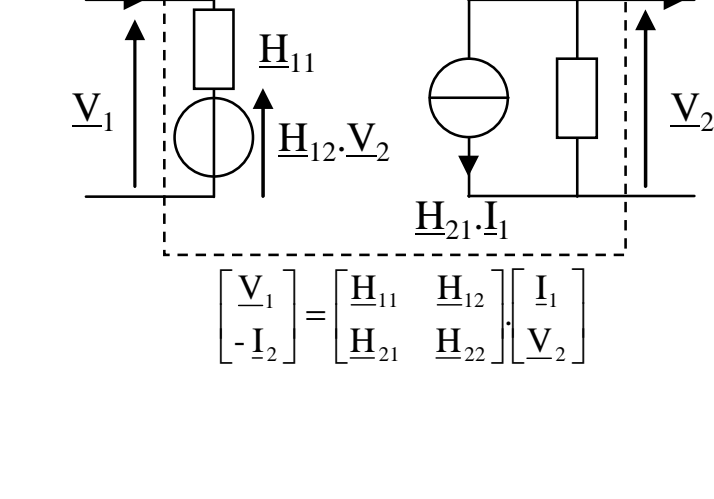

 $\frac{1}{2}$   $\frac{1}{2}$   $\frac{1}{2}$   $\frac{1}{2}$   $\frac{1}{2}$ 

#### Règles d'association de quadripôles

Association série:  $[\underline{Z}] = [\underline{Z}'] + [\underline{Z}']$ 

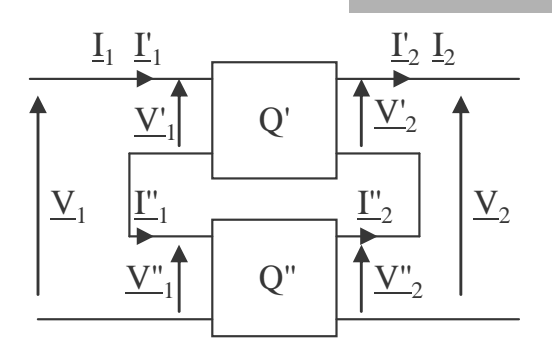

Association parallèle:  $[\underline{Y}] = [\underline{Y}'] + [\underline{Y}']$ 

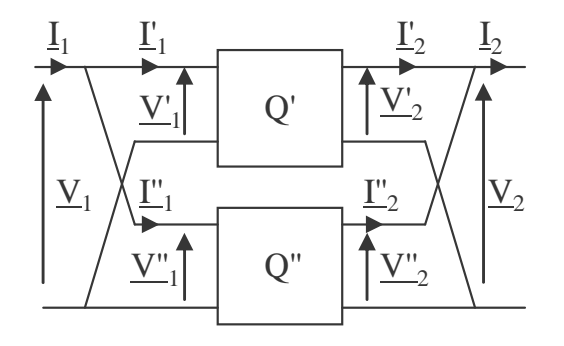

Association cascade:  $[\underline{C}] = [\underline{C}'] [\underline{C}']$ P.

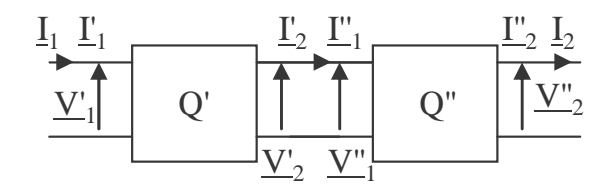

#### Fonctions de transfert d'un quadripôle

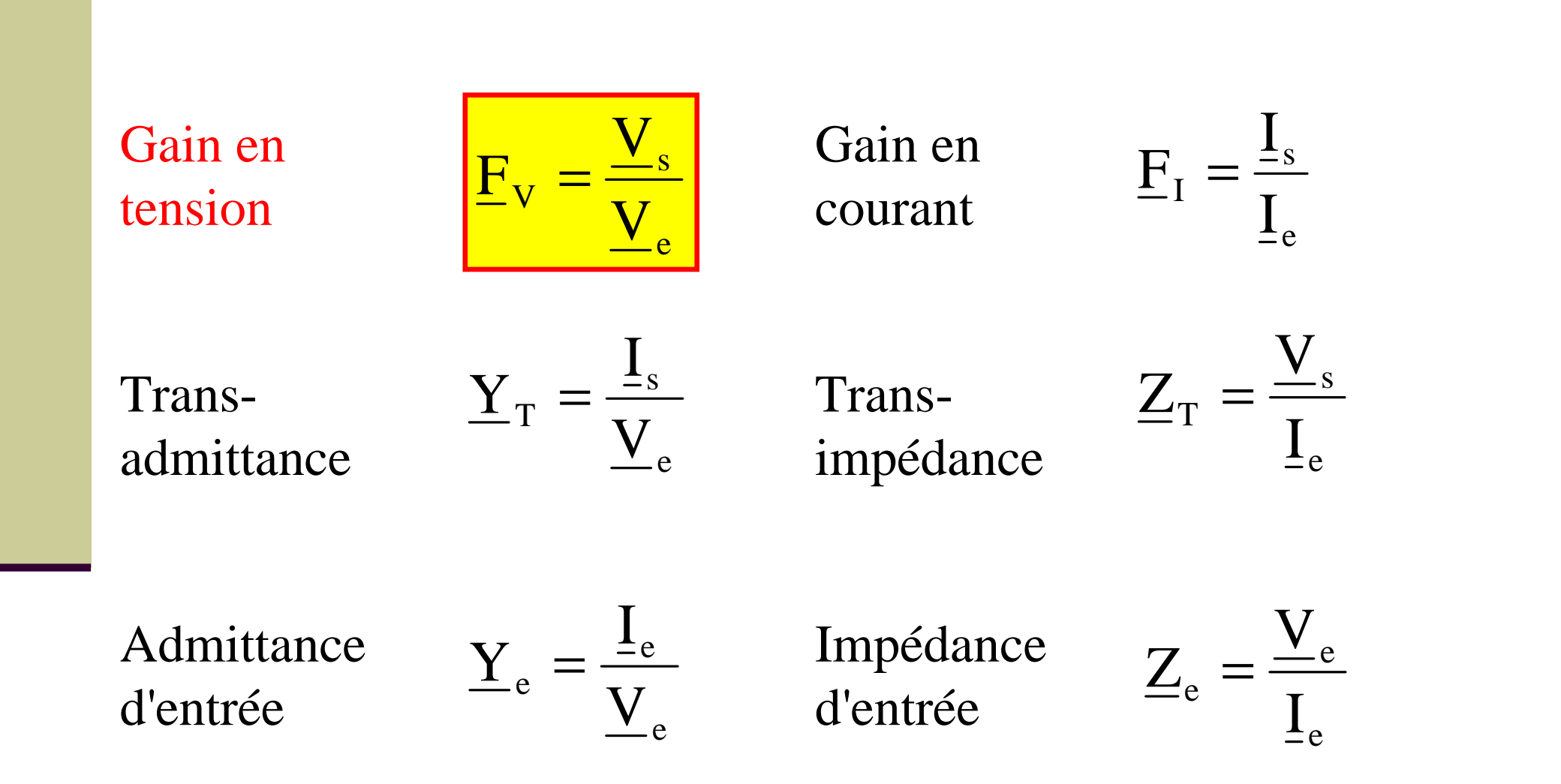

#### Forme canonique de la FT (gain en tension)

$$
||H(j\omega)||_{\omega \to 0} = |H(p)|_{p \to 0} = H_0
$$

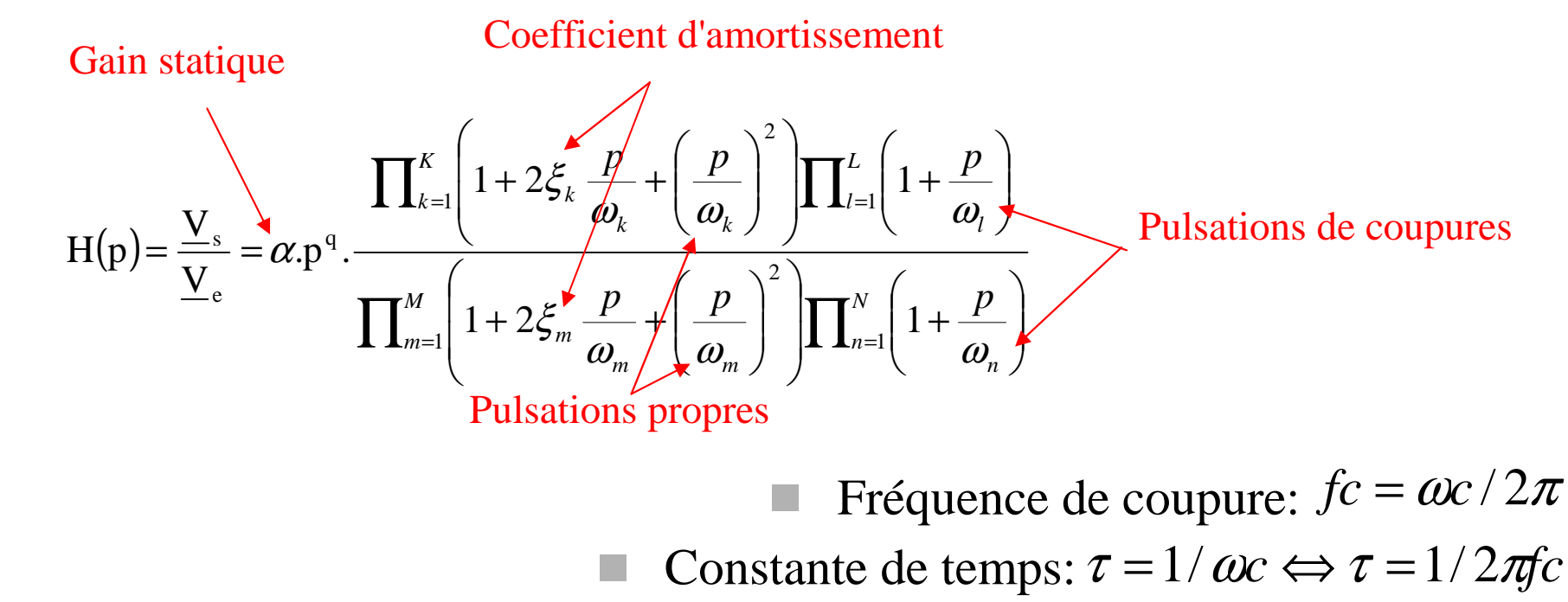

■ Plisation de coupure: 
$$
|H(j\omega c)|_{db} = 20\log(|H(j\omega)|\max/\sqrt{2}) = H_{db} \max -3_{db}
$$
  
Factor de mérite:  $F = H_0 \cdot fc = |H(j.2\pi f)|_{=1} \cdot f$ 

Application...

#### Calculer la FT d'un circuit RC

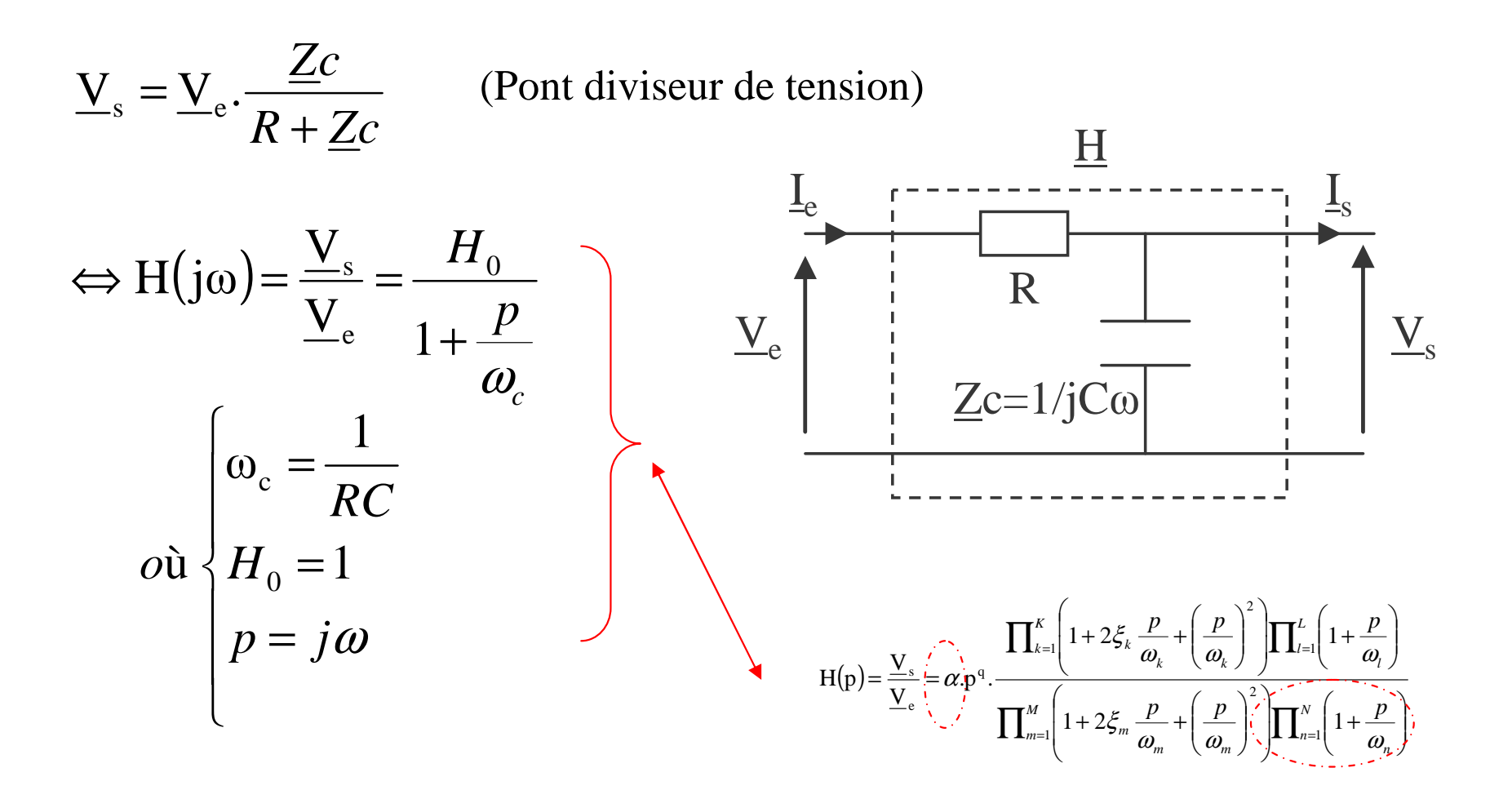

# **Notion de filtrage**

-3 ਜੇ

- $\blacksquare$  D'après la théorie de Fourier, tout signal réel peut être considéré comme composé d'une somme de signaux sinusoïdaux (en nombre infini si nécessaire) à des fréquences différentes
- Le rôle du filtre est de modifier la phase et **l'amplitude** de ces composantes

 $-1 \pi$ 

Un filtre est caractérisé par sa fonction de transfert

 $1 \pi$ 

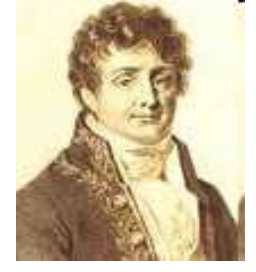

Phys. Fr. Joseph Fourier (1768 – 1830)

 $f(x) = a_0(f) + \sum_{n=1}^{\infty} \left( a_n(f) \cdot \cos\left(nx\frac{2\pi}{T}\right) + b_n(f) \cdot \sin\left(nx\frac{2\pi}{T}\right) \right).$ 

 $3\pi$ 

#### Classification des filtres

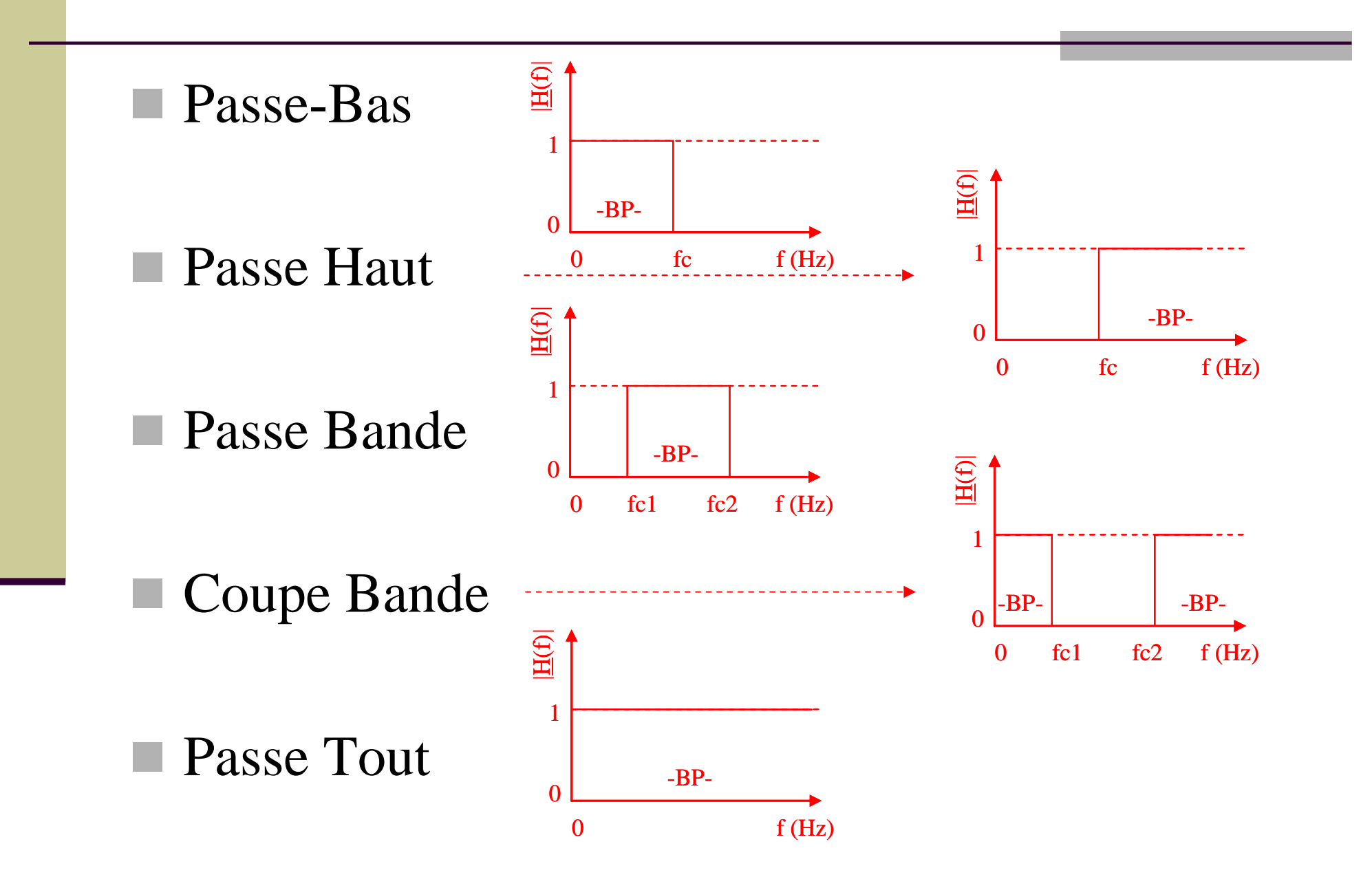

CM-Eln1-PROF-2011-09-01.ppt

## Filtre actif ou passif ?

 $\blacksquare$  Les filtres passifs = composants passifs  $\blacksquare$  F > MHz et Gain  $\leq$  1  $\blacksquare$  Les filtres actifs = composants actifs  $\blacksquare$  F < MHz et Gain > 1

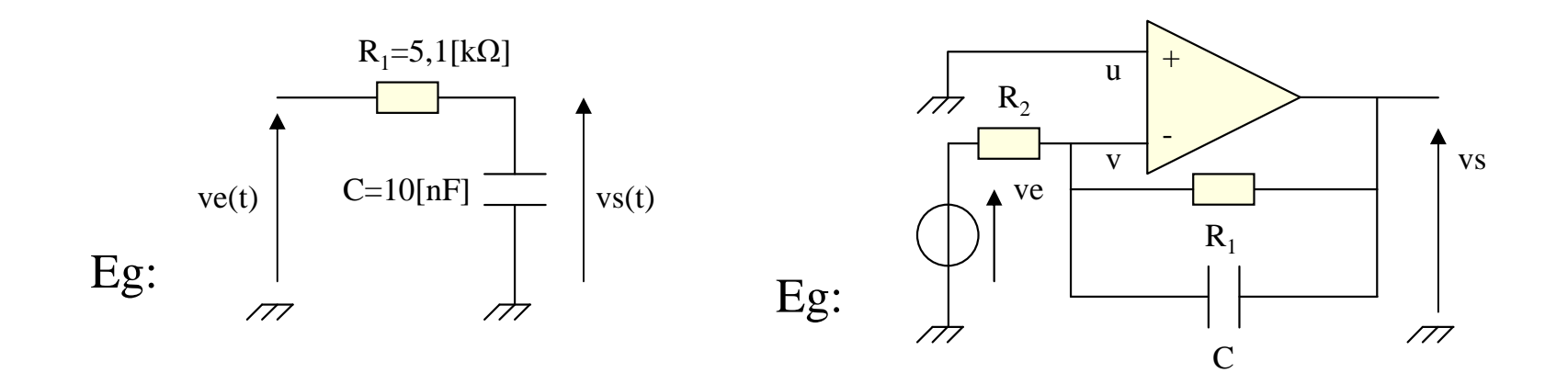

## **Diagramme de Bode**

- Représentation graphique d'une fonction complexe H(jω)
- Le gain (ou l'amplitude):  $|H|$  en db = 20 log | H(jω)|
- La phase φ en degré:  $φ = arg (H(jω))$
- L'échelle log. des pulsations en rad/s ou en Hz.

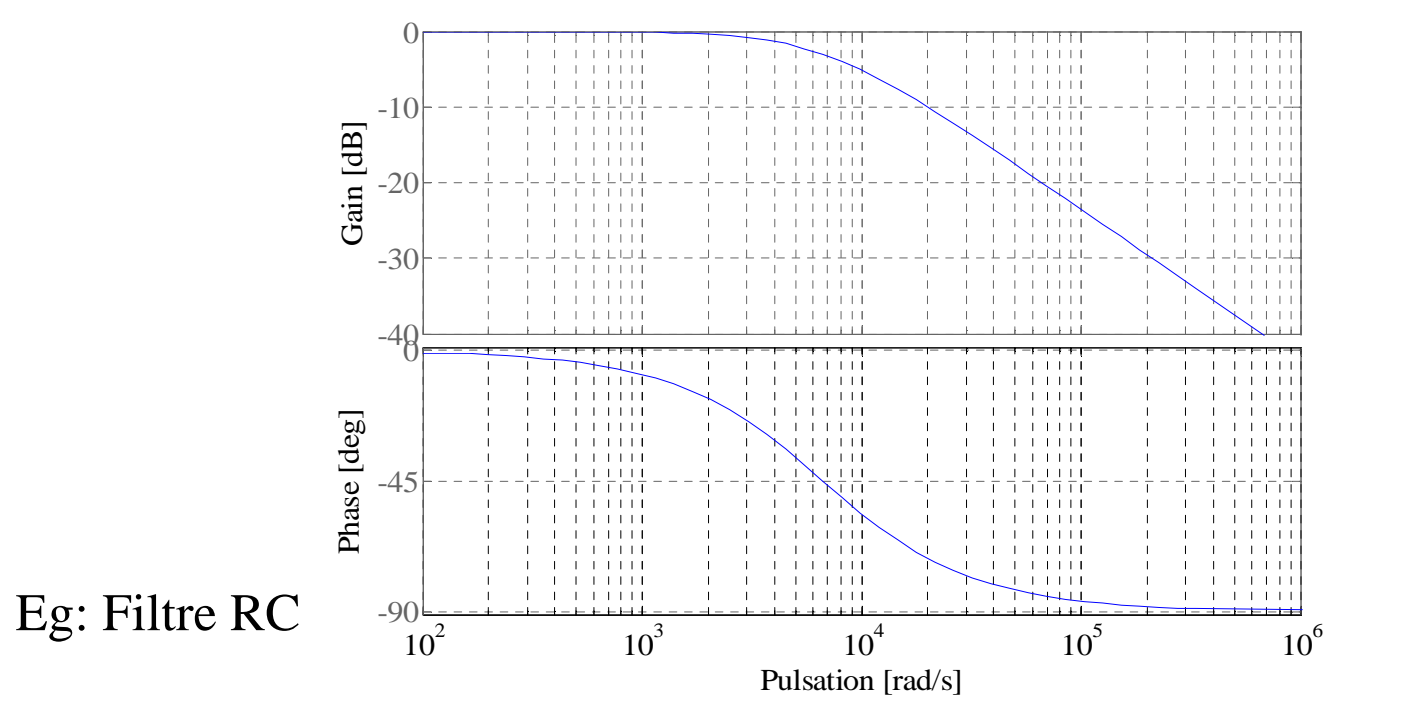

## Méthode de tracé du diagramme de Bode (diagramme asymptotique)

- (1) Mise sous forme canonique de la fonction de transfert
- (2) Approximation de la fonction de transfert:  $\omega \rightarrow 0$ ;
- (3) Approximation de la fonction de transfert:  $\omega \rightarrow \infty$ ;
- (4) Ecriture des équations du Gain Hdb et de la phase <sup>φ</sup> correspondants
- (5) Calcul du gain et de la phase au point particulièr <sup>ω</sup> tel que p/ $\omega$ c <sub>(klm ou n)</sub> = j
- (6) Tracé des asymptotes, du point particulier et de la fonction réel à main levée

## Application…

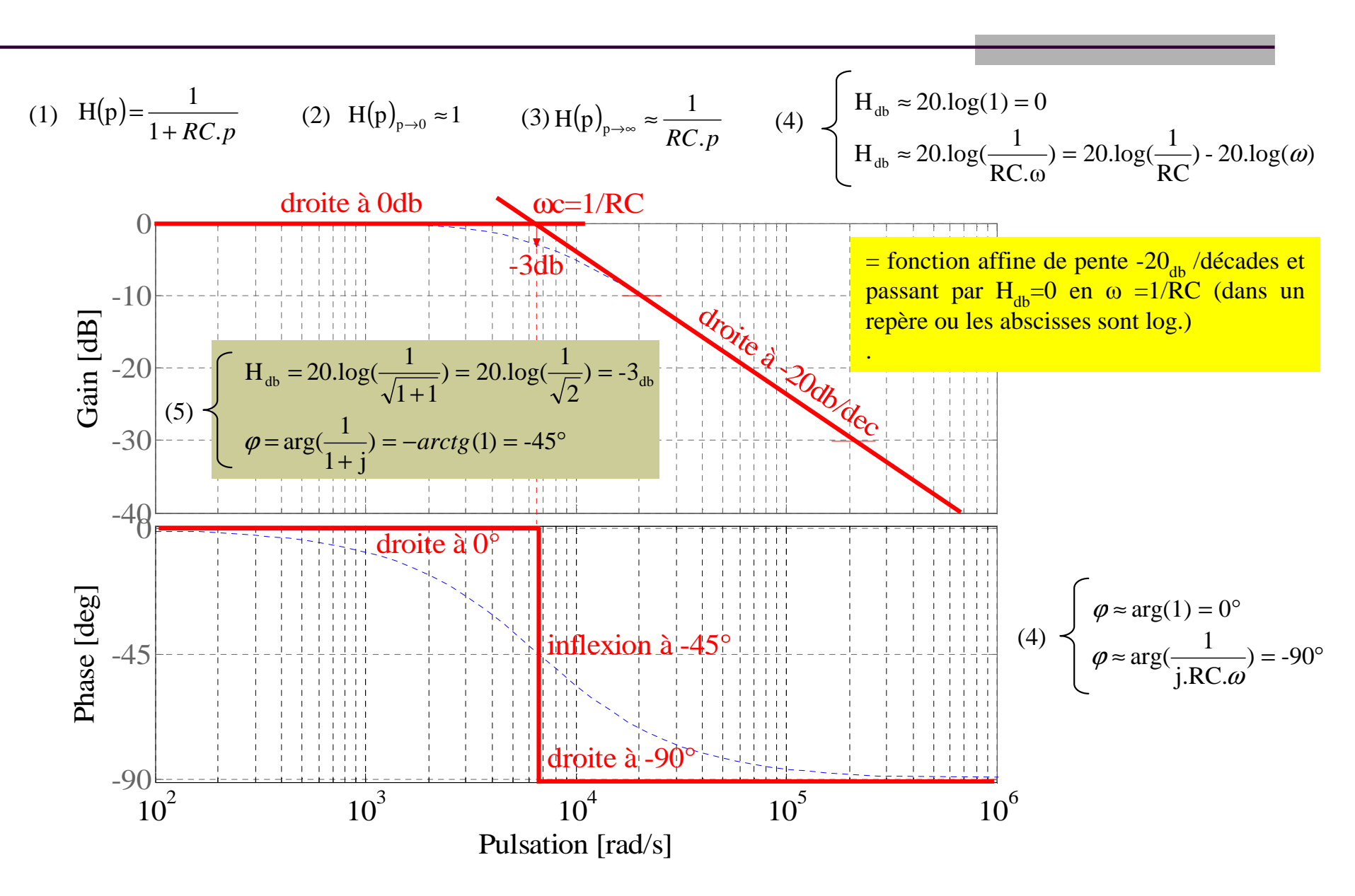

#### Diagrammes de Bode des fonctions de transferts élémentaires du 1er ordre

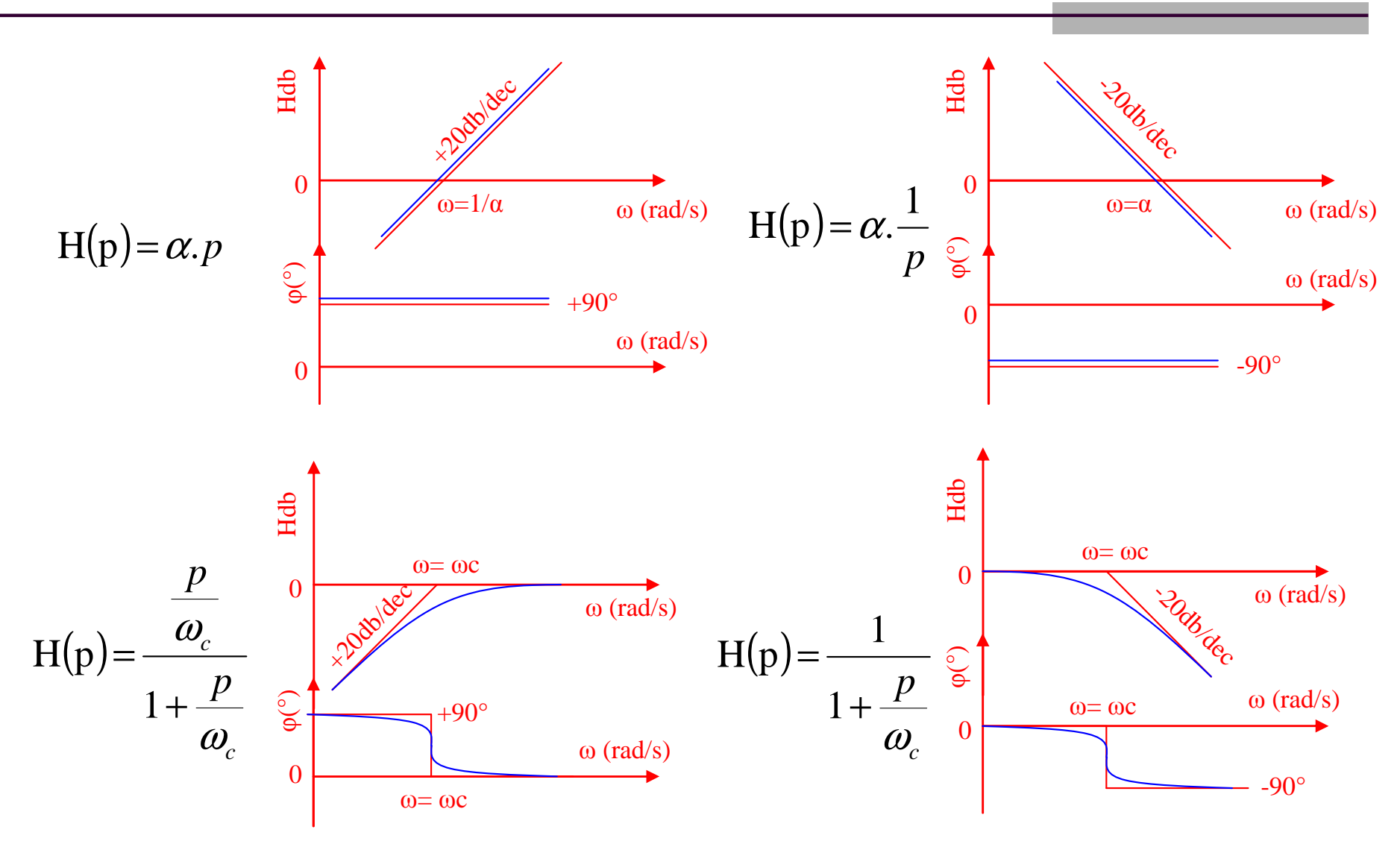

#### Diagrammes de Bode des fonctions de transferts élémentaires du 2ème ordre

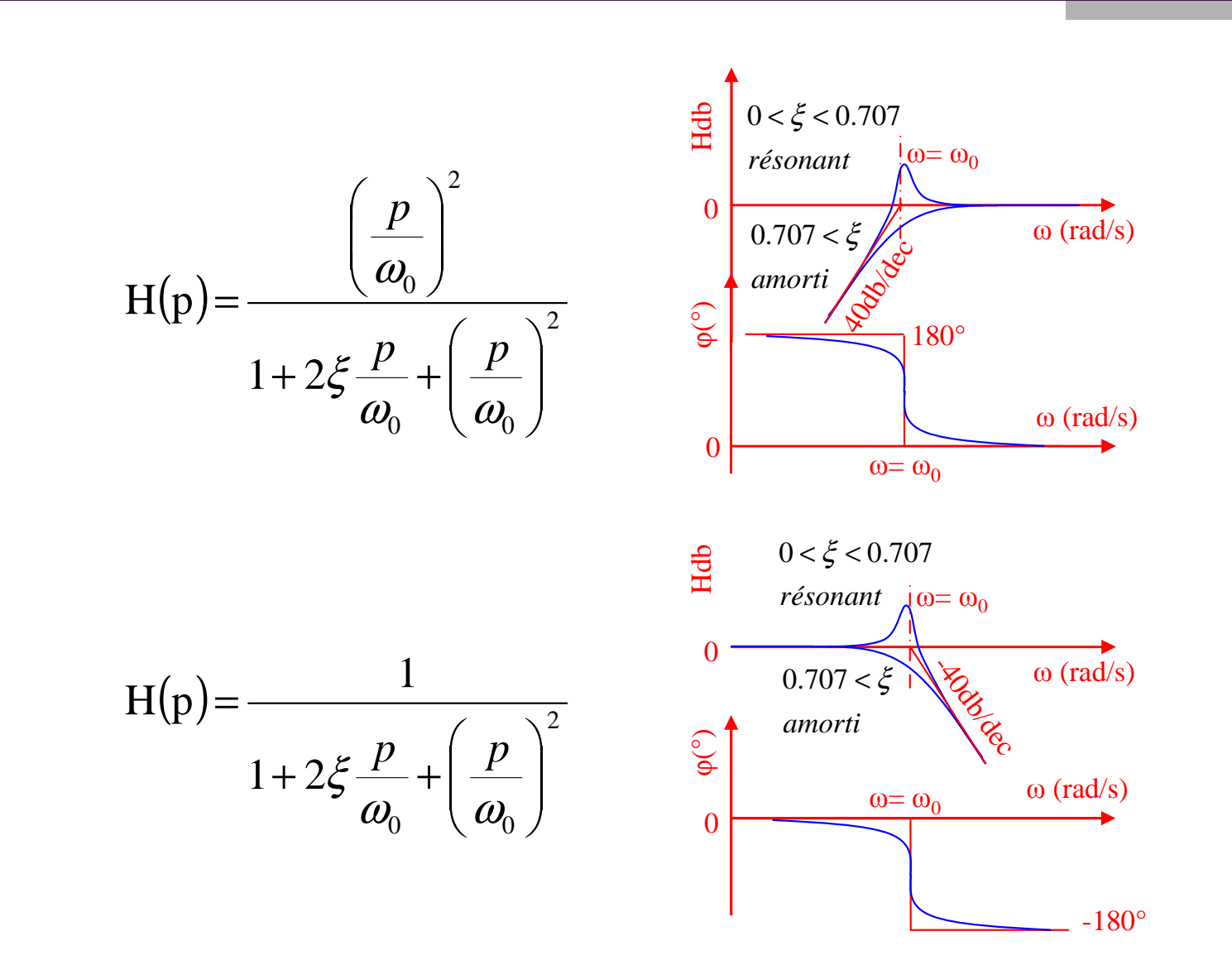

#### Quelques règles de calculs

 $H(j\omega) = H_1(j\omega) \cdot H_2(j\omega)$ 

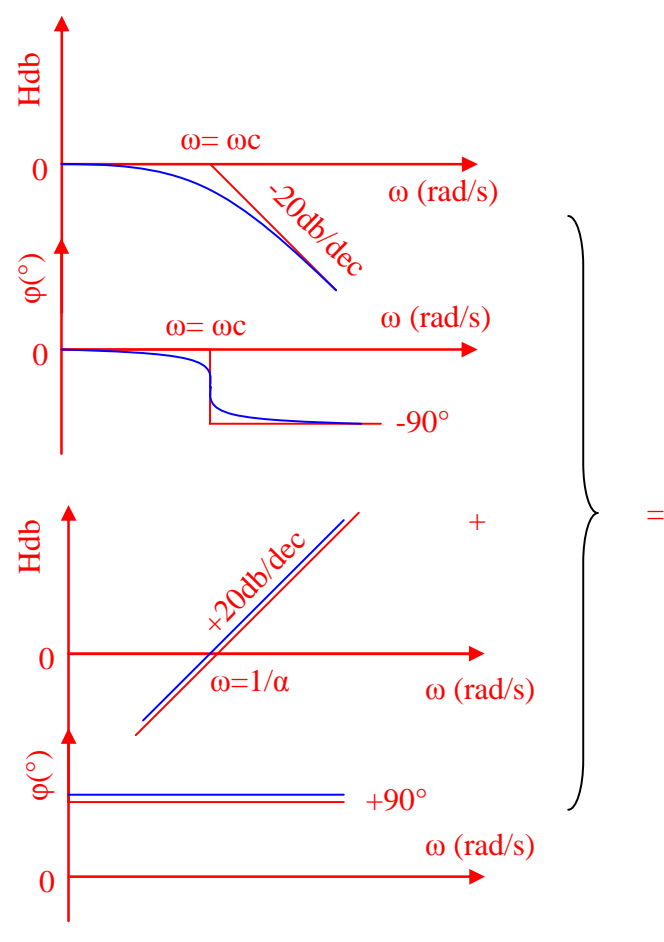

$$
|H| = \prod_{k=1}^{k=n} |H_k|
$$
  
\n
$$
\frac{1}{2}
$$
  
\n
$$
\frac{1}{2}
$$
  
\n
$$
\frac{1}{2}
$$
  
\n
$$
\frac{1}{2}
$$
  
\n
$$
\frac{1}{2}
$$
  
\n
$$
\frac{1}{2}
$$
  
\n
$$
\frac{1}{2}
$$
  
\n
$$
\frac{1}{2}
$$
  
\n
$$
\frac{1}{2}
$$
  
\n
$$
\frac{1}{2}
$$
  
\n
$$
\frac{1}{2}
$$
  
\n
$$
\frac{1}{2}
$$
  
\n
$$
\frac{1}{2}
$$
  
\n
$$
\frac{1}{2}
$$
  
\n
$$
\frac{1}{2}
$$
  
\n
$$
\frac{1}{2}
$$
  
\n
$$
\frac{1}{2}
$$
  
\n
$$
\frac{1}{2}
$$
  
\n
$$
\frac{1}{2}
$$
  
\n
$$
\frac{1}{2}
$$
  
\n
$$
\frac{1}{2}
$$
  
\n
$$
\frac{1}{2}
$$
  
\n
$$
\frac{1}{2}
$$
  
\n
$$
\frac{1}{2}
$$
  
\n
$$
\frac{1}{2}
$$
  
\n
$$
\frac{1}{2}
$$
  
\n
$$
\frac{1}{2}
$$
  
\n
$$
\frac{1}{2}
$$
  
\n
$$
\frac{1}{2}
$$
  
\n
$$
\frac{1}{2}
$$
  
\n
$$
\frac{1}{2}
$$
  
\n
$$
\frac{1}{2}
$$
  
\n
$$
\frac{1}{2}
$$
  
\n
$$
\frac{1}{2}
$$
  
\n
$$
\frac{1}{2}
$$
  
\n
$$
\frac{1}{2}
$$
  
\n
$$
\frac{1}{2}
$$
  
\n
$$
\frac{1}{2}
$$
  
\n
$$
\frac{1}{2}
$$
  
\n
$$
\frac{1}{2}
$$
  
\n
$$
\frac{1}{2}
$$
  
\n
$$
\frac{1}{2}
$$
  
\n
$$
\frac{1}{2}
$$
  
\n $$ 

 $k=1$ 

## Quiz sur les outils d'analyse appliqués à l'électronique…

- ш Qu'est ce qu'un quadripôle ?
- $\mathbb{R}^n$ A quoi sert ce formalisme ?
- $\mathcal{L}_{\mathcal{A}}$ Quel est le modèle équivalent d'un quadripôle paramétré en Z ?
- $\mathcal{L}_{\mathcal{A}}$ Comment identifie-t-on les paramètres du modèle en Z simplifié ?
- $\mathcal{L}_{\mathcal{A}}$ Quelles sont les trois principales formes d'association des quadripôles ?
- $\mathcal{L}_{\mathcal{A}}$ Qu'est ce qu'une fonction de transfert ?
- $\mathcal{L}_{\mathcal{A}}$ Qu'est ce qu'une fonction de transfert de type gain en tension ?
- $\mathcal{L}_{\mathcal{A}}$ Quelle est la forme canonique la plus universelle des fonctions de transfert ?
- $\mathcal{L}_{\mathcal{A}}$ A quoi sert ce formalisme ?
- $\mathcal{L}_{\mathcal{A}}$ Qu'est ce que la pulsation de coupure (sous entendu d'une FT du 1er ordre) ?
- $\mathcal{L}_{\mathcal{A}}$ Qu'est ce que la fréquence de coupure (sous entendu d'une FT du 1er ordre) ?
- $\mathcal{L}_{\mathcal{A}}$ Qu'est ce que la bande passante ?
- $\mathcal{L}_{\mathcal{A}}$ Qu'est ce que la constante de temps (sous entendu d'une FT du 1er ordre) ?
- $\mathcal{L}_{\mathcal{A}}$ Qu'est ce que le gain statique ?
- $\mathbb{R}^n$ Qu'est ce que le facteur de mérite ?
- $\mathbb{R}^n$ Qu'elle est la fonction de transfert d'un circuit RC (entrée sur RC et sortie sur C) ?
- $\mathbb{R}^n$ Quels sont les paramètres d'identification à la forme canonique de cette FT ?
- $\mathcal{L}_{\mathcal{A}}$ Qu'est ce qui caractérise un filtre actif ?
- $\overline{\phantom{a}}$ Qu'est ce qui caractérise un filtre passif ?
- $\overline{\phantom{a}}$ Quelles sont les 5 principales classes de filtre ?
- $\overline{\phantom{a}}$ Qu'est ce qu'un diagramme de Bode ?
- $\mathcal{L}_{\mathcal{A}}$ Quel est l'intérêt de cette représentation ?
- $\mathbb{R}^n$ Quelle est la méthode du tracé du diagramme de Bode asymptotique ?
- $\mathbb{R}^n$ Quel est le diagramme de Bode asymptotique et réel (à main levée) du circuit RC (entrée sur RC et sortie sur C) ?
- $\mathbb{R}^2$ Quels sont les diagrammes asymptotiques des 6 principales FT élémentaires ?
- T. Quelle est la règle de construction du diagramme d'un produit de FT ?

# Diodes à semi-conducteur et montages usuels (2h)

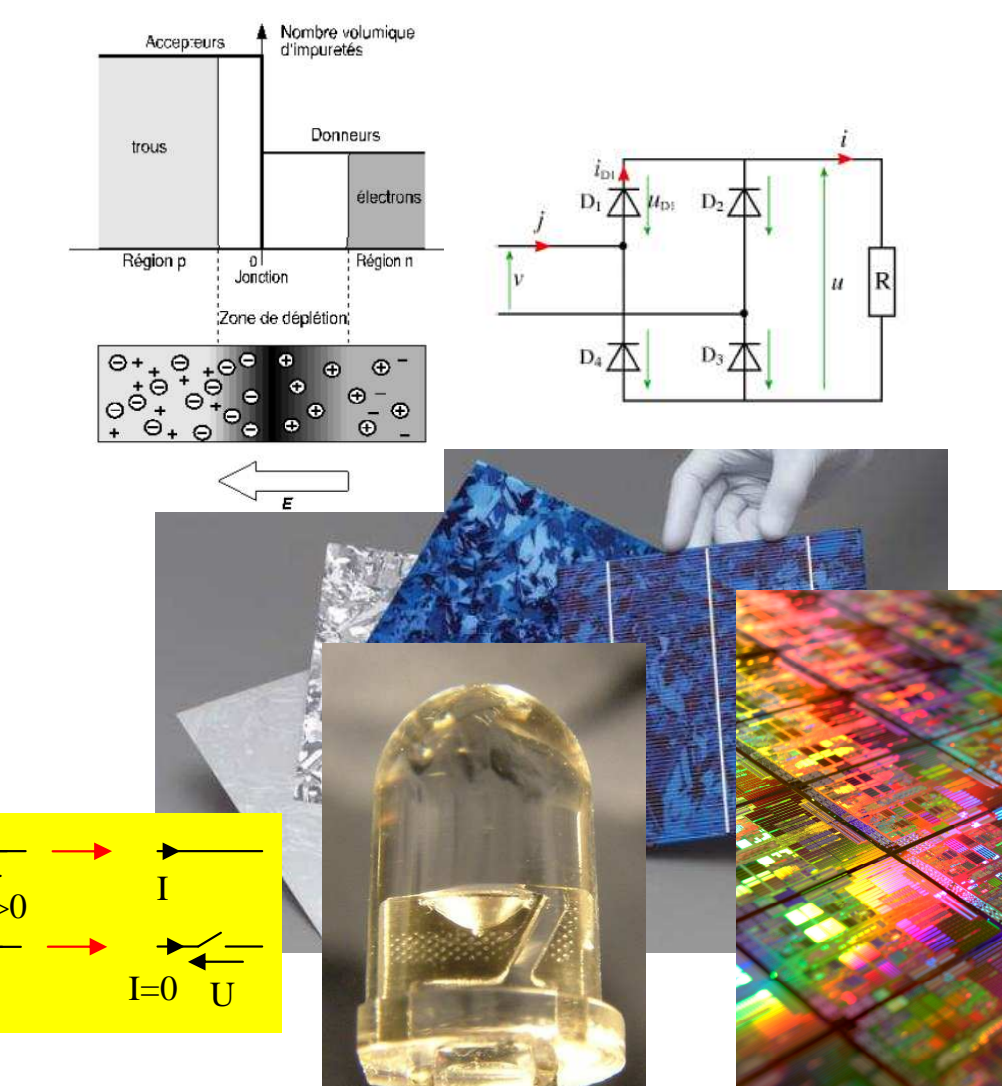

- Les semi-conducteurs
- Jonction p-n
- Caractéristiques de la diode
- Modèles équivalents
- Montages usuelles
- Diodes particulières

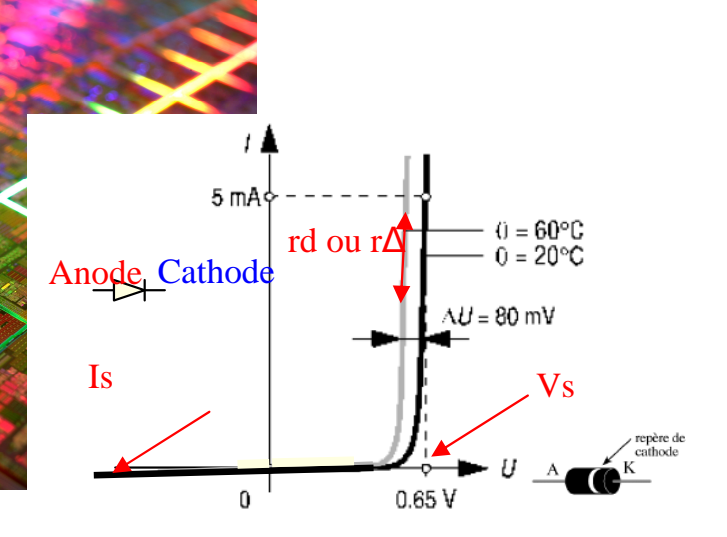

CM-Eln1-PROF-2011-09-01.ppt

### Semi-conducteur intrinsèque

- Les atomes de semi-conducteur sont tétravalents
- La concentration des électrons libres et des trous dépend très fortement de la température
	- Dans un barreau de Silicium à 300K il y a  $1,5.10^{10}$  électrons-trous/cm<sup>3</sup>
	- Soit une paire électrons-trous pour 3,3.10<sup>12</sup> atomes
	- -Mauvais conducteur et mauvais isolant = semi-conducteur

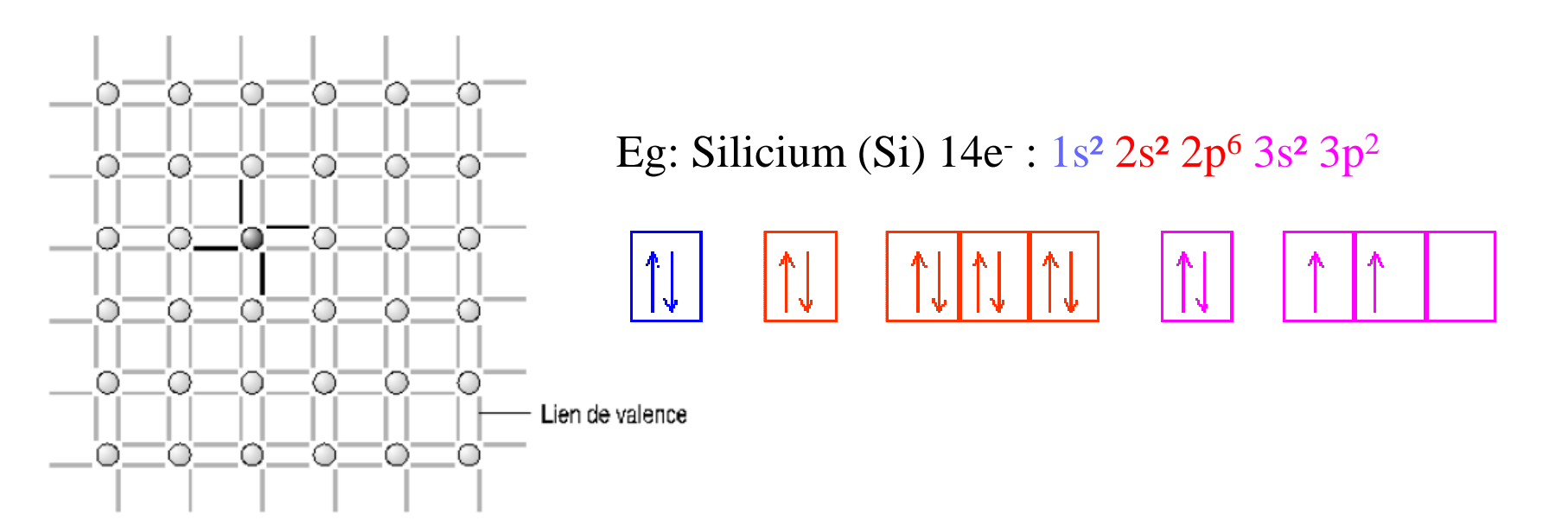

#### Semi-conducteur extrinsèque de type n

 Substitution d'atomes tétravalents par des atomes  $pentavalents = dopage n$ 

- Atomes pentavalents = Impuretés = donneurs
	- Dans un barreau de Silicium dopé n il y env. 10<sup>18</sup> donneurs /cm<sup>3</sup>
	- -Soit autant d'électrons libres créés

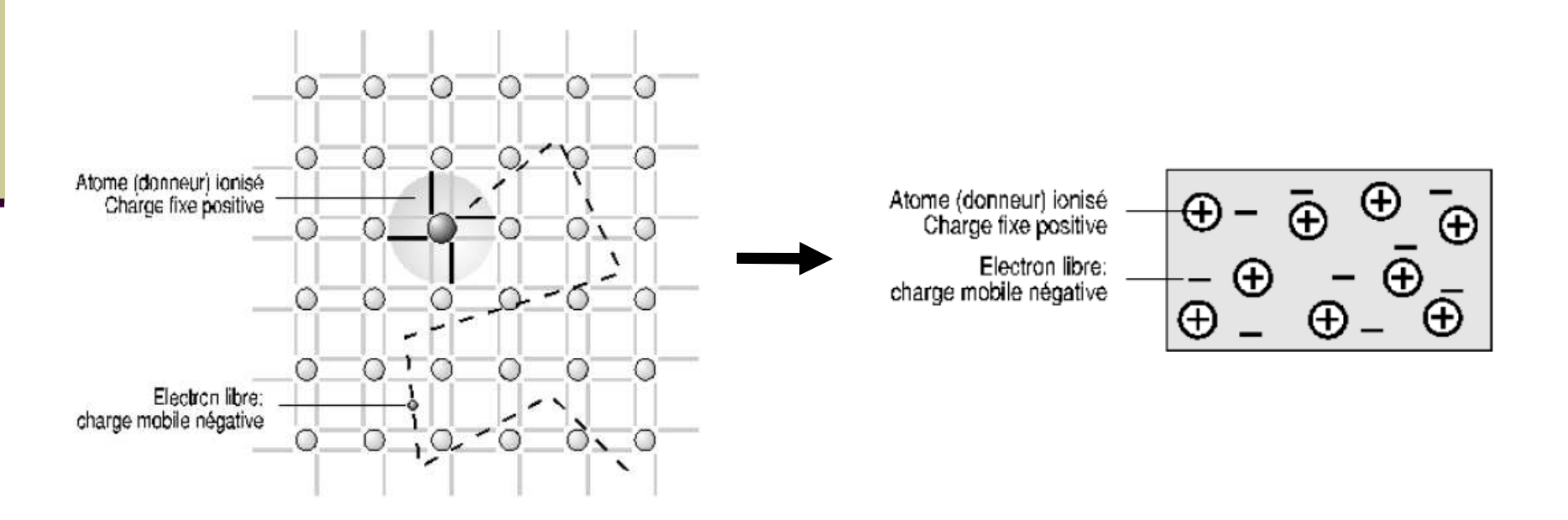

#### Semi-conducteur extrinsèque de type p

- Substitution d'atomes tétravalents par des atomes trivalents  $=$  dopage  $p$
- Atomes trivalents = Impuretés = accepteurs
	- Dans un barreau de Silicium dopé p il y env. 10<sup>18</sup> accepteurs /cm<sup>3</sup>
	- -Soit autant de trous libres créés

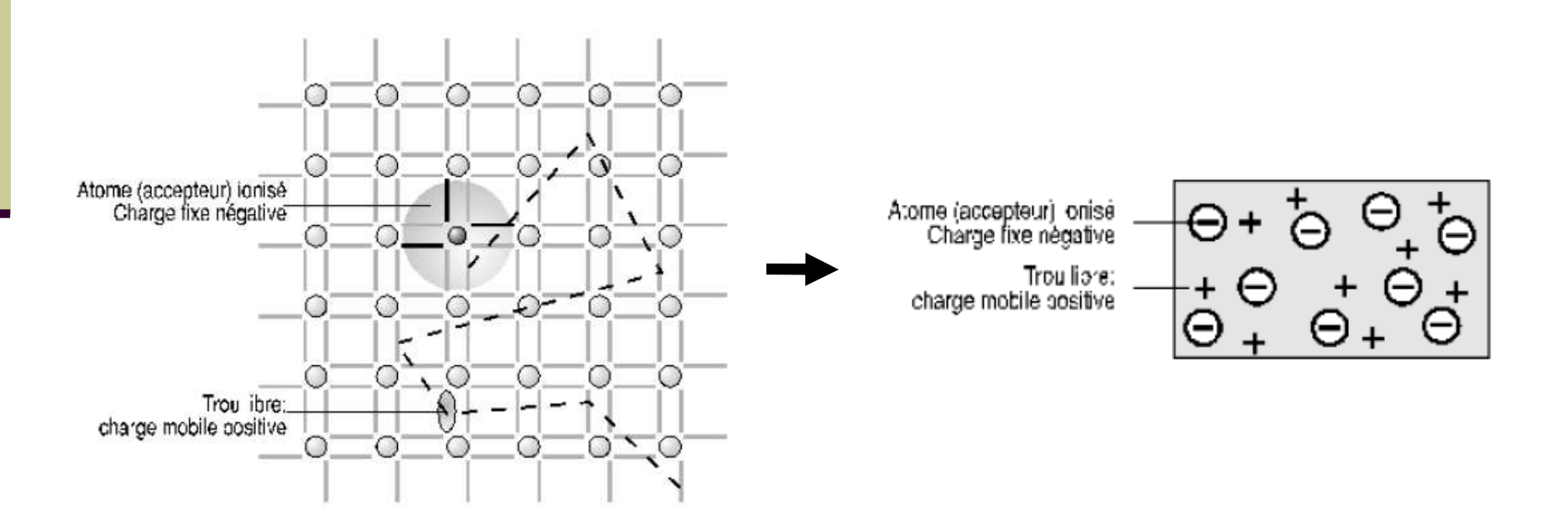

# La jonction  $p-n = Diode$

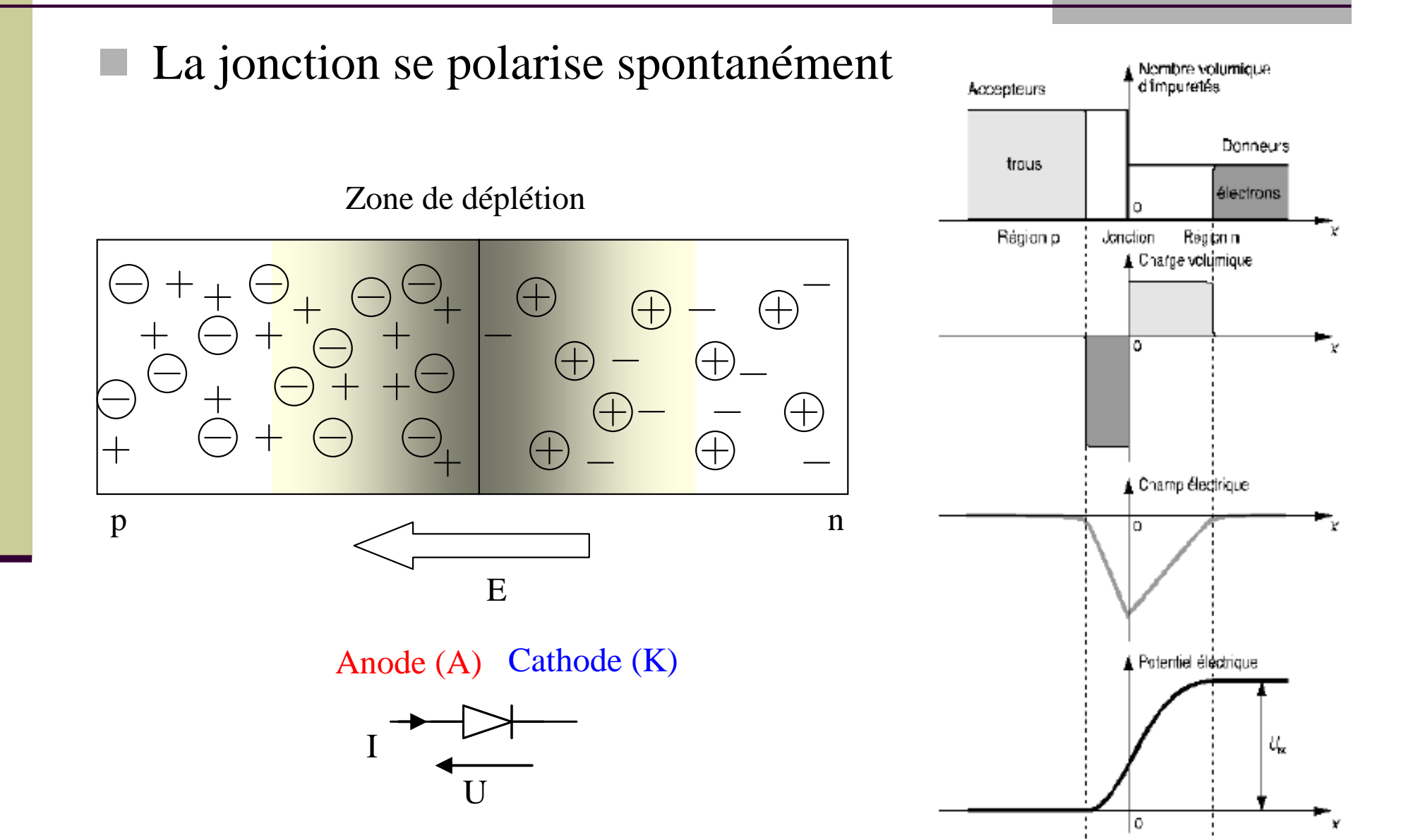

### Polarisation de la jonction p-n

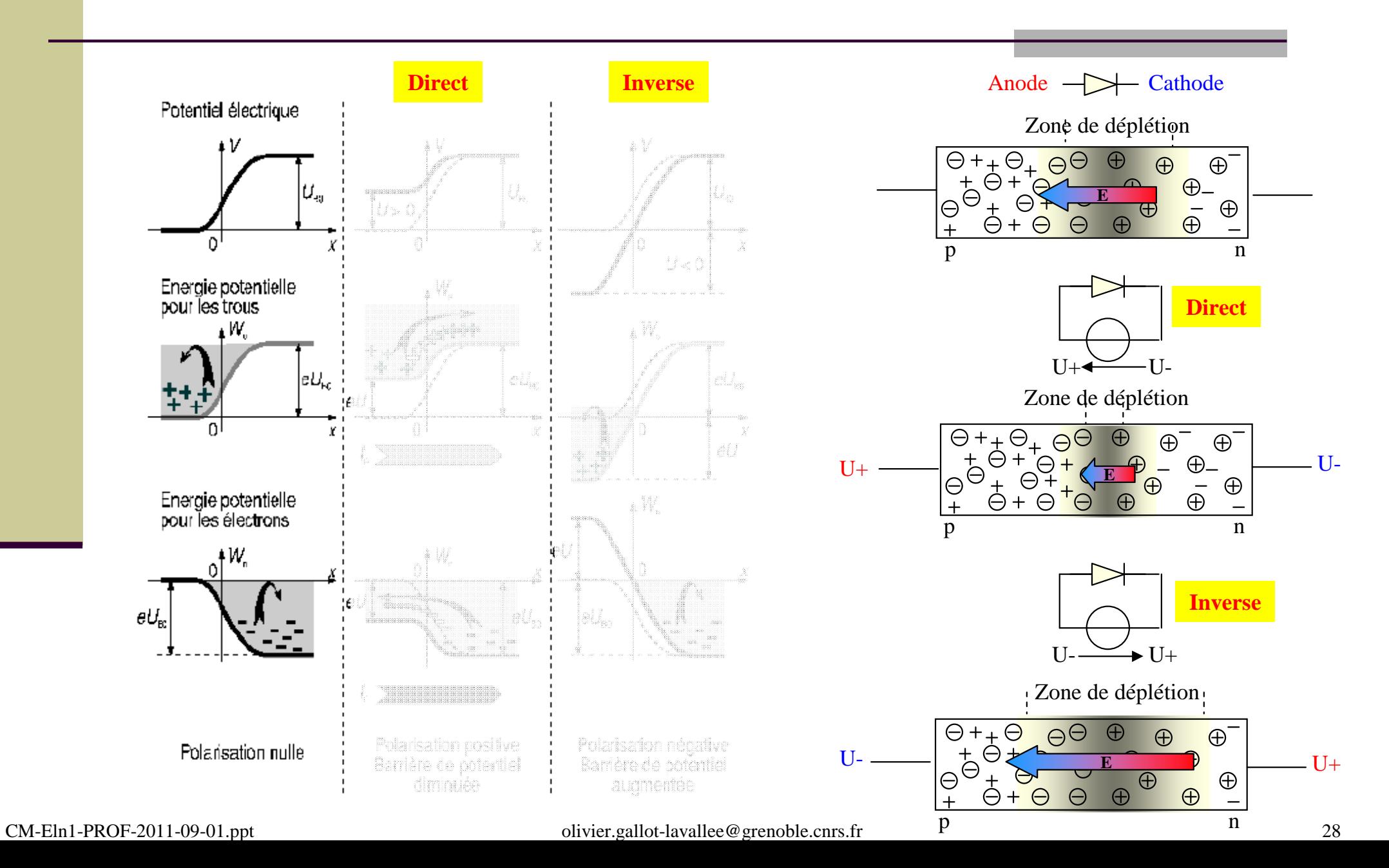

#### Caractéristique I=f(V) de la jonction p-n

$$
Ip = Isp\left[\exp\left(\frac{U}{nU_T}\right) - 1\right] \quad In = Isn\left[\exp\left(\frac{U}{nU_T}\right) - 1\right] \quad avec \ U_T = \frac{kT}{e} \quad (tension \ de \ Boltzmann)
$$

$$
\Rightarrow I = Ip + In = Is\left[\exp\left(\frac{U}{nU_T}\right) - 1\right] \text{avec } Is = Isp + Isn
$$

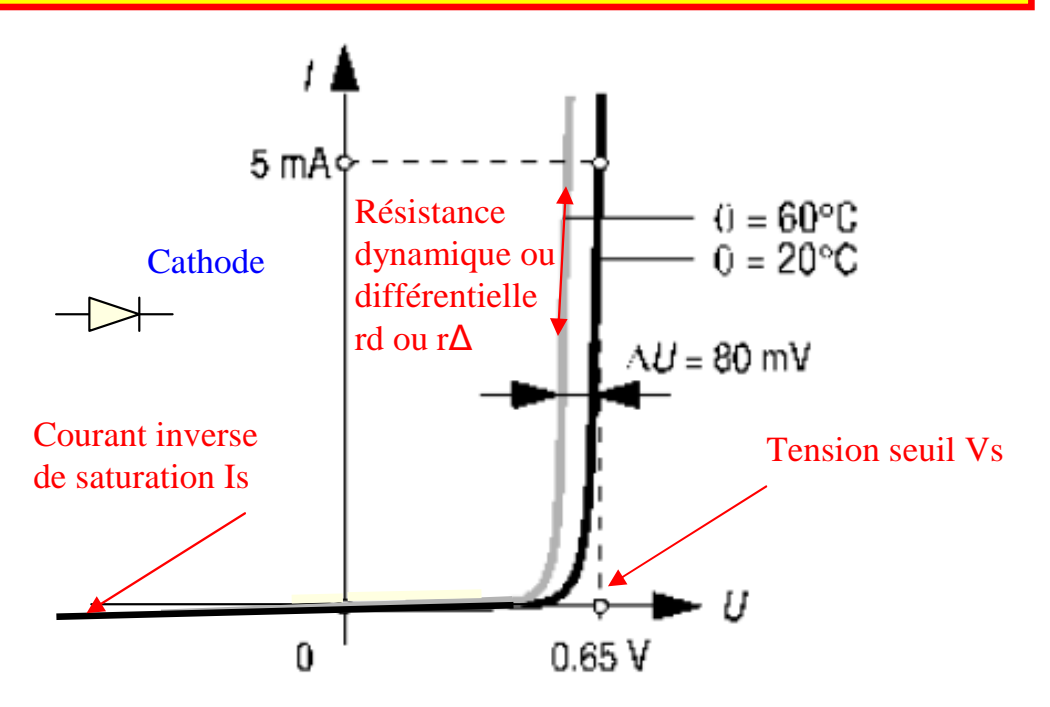

#### Détermination de l'état d'une diode

 $\blacksquare$  La diode devient passante si la tension à ses bornes  $U=(VA-VK)>0$  ou  $Vs$ 

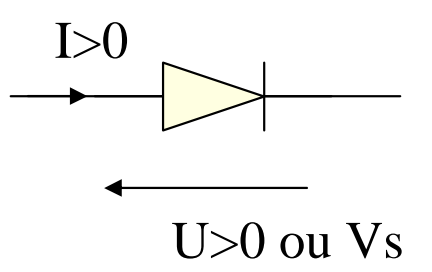

La diode devient bloquée si le courant qui la traverse  $I_{AK}$ =0

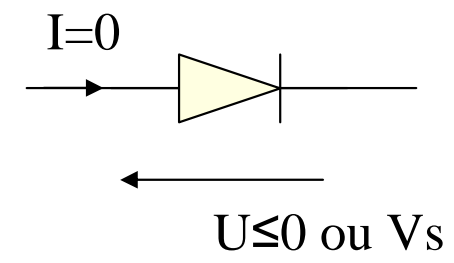

### Dét. de l'état d'un réseau de diodes

 Dans un montage de diodes **<sup>à</sup> cathodes communes**, <sup>c</sup>'est la diode dont le **potentiel d'anode est le plus haut** qu<sup>i</sup> devient l'unique **diode passante**

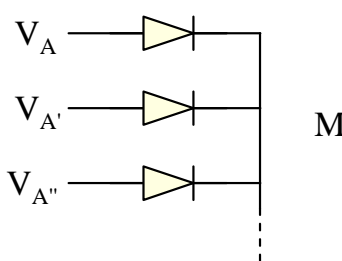

Montage à cathodes communes

 Dans un montage de **diodes à anodes communes**, <sup>c</sup>'est la diode dont le **potentiel de cathode est le plus bas** qu<sup>i</sup> devient l'unique **diode passante**

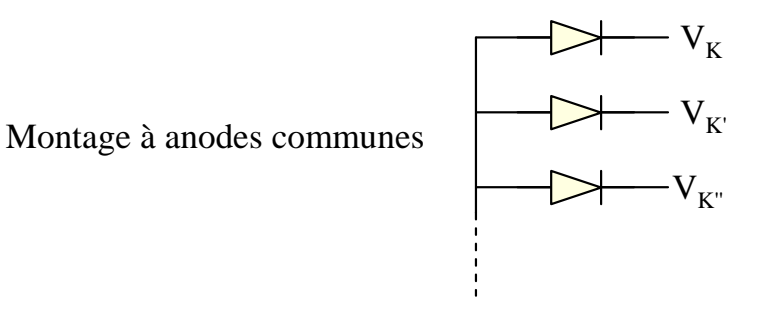

Dét. de l'état d'une diodes dans un circuit complexe

- Une dernière méthode consiste à supposer l'un des deux états de la diode
	- **Contract Contract Contract Contract Contract Contract Contract Contract Contract Contract Contract Contract Co**  …puis à vérifier que les conditions associées sont vérifiées.
	- Si elles ne le sont pas, alors la diode est dans l'autre état

## Modèles éq. de la diode bipolaire

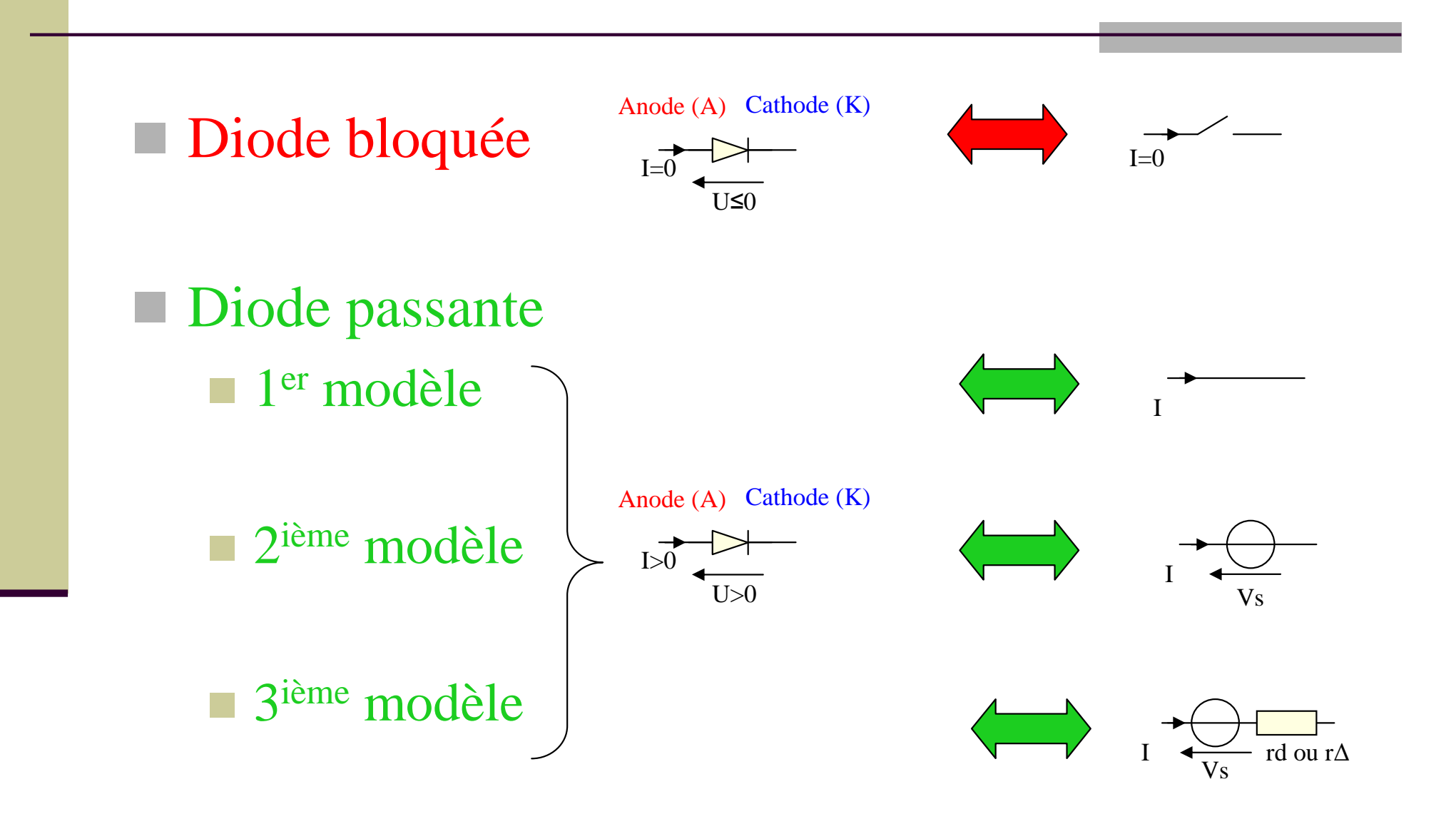

#### Montage usuel à base de diodes:Redressement double alternance

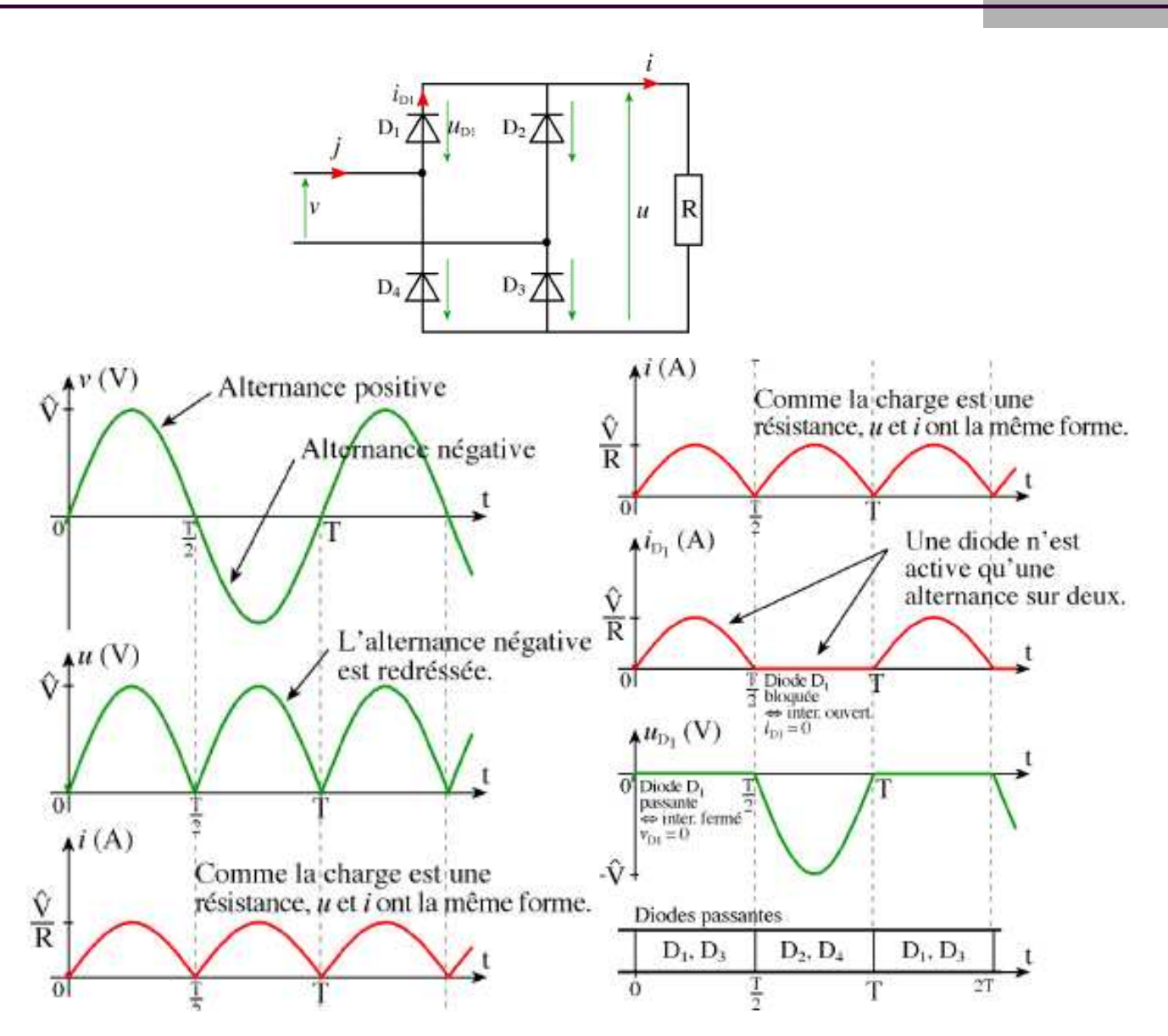

CM-Eln1-PROF-2011-09-01.ppt

olivier.gallot-lavallee@grenoble.cnrs.fr

#### Montage usuel à base de diodes:Démodulation AM

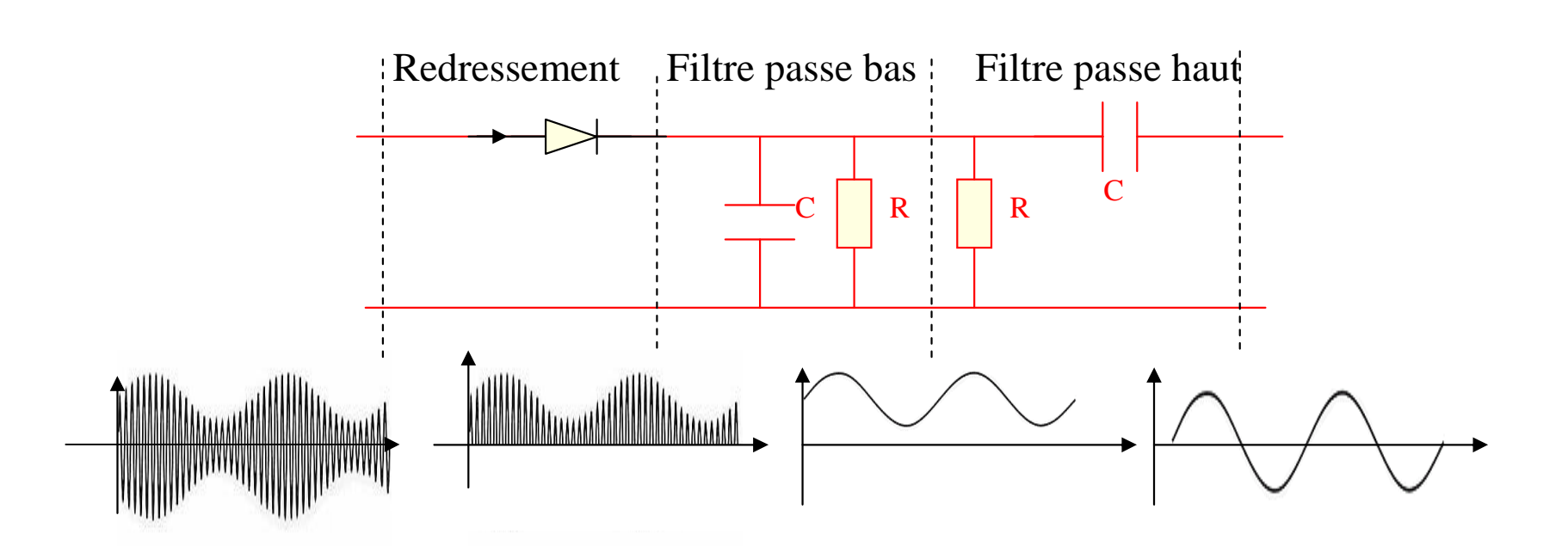

## Montage usuel à base de diodes:

#### Anti-retour

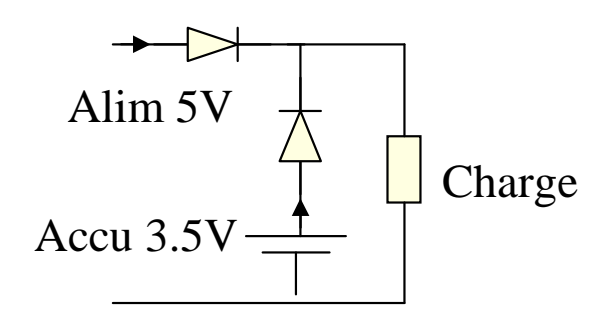

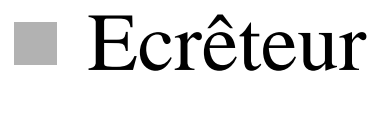

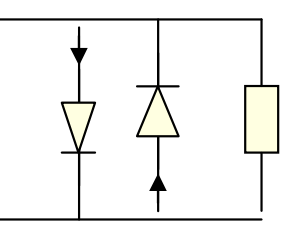

Circuit à protéger

Protection de contact

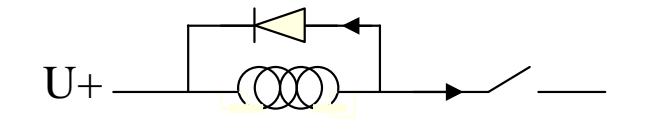

#### Diodes spéciales…

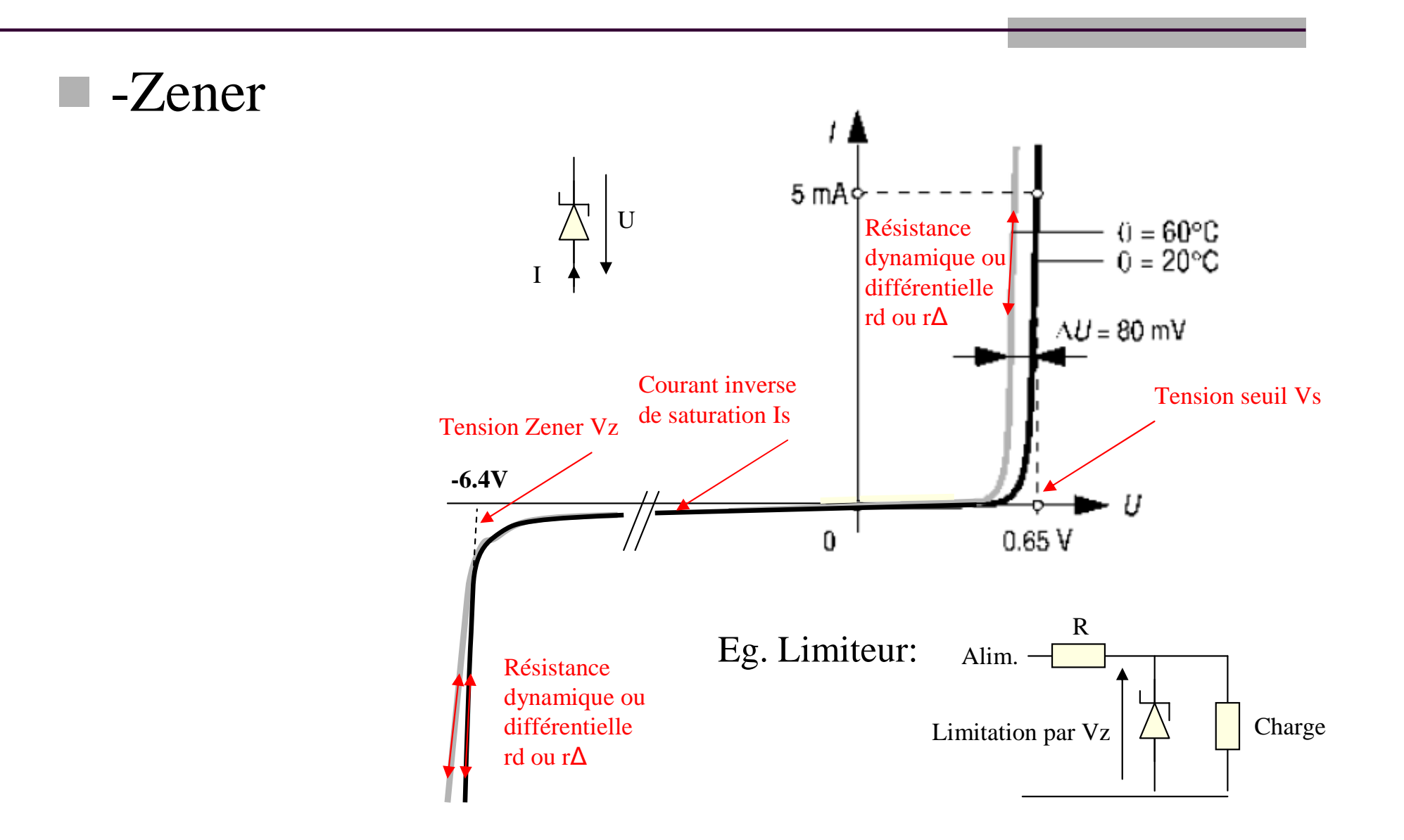

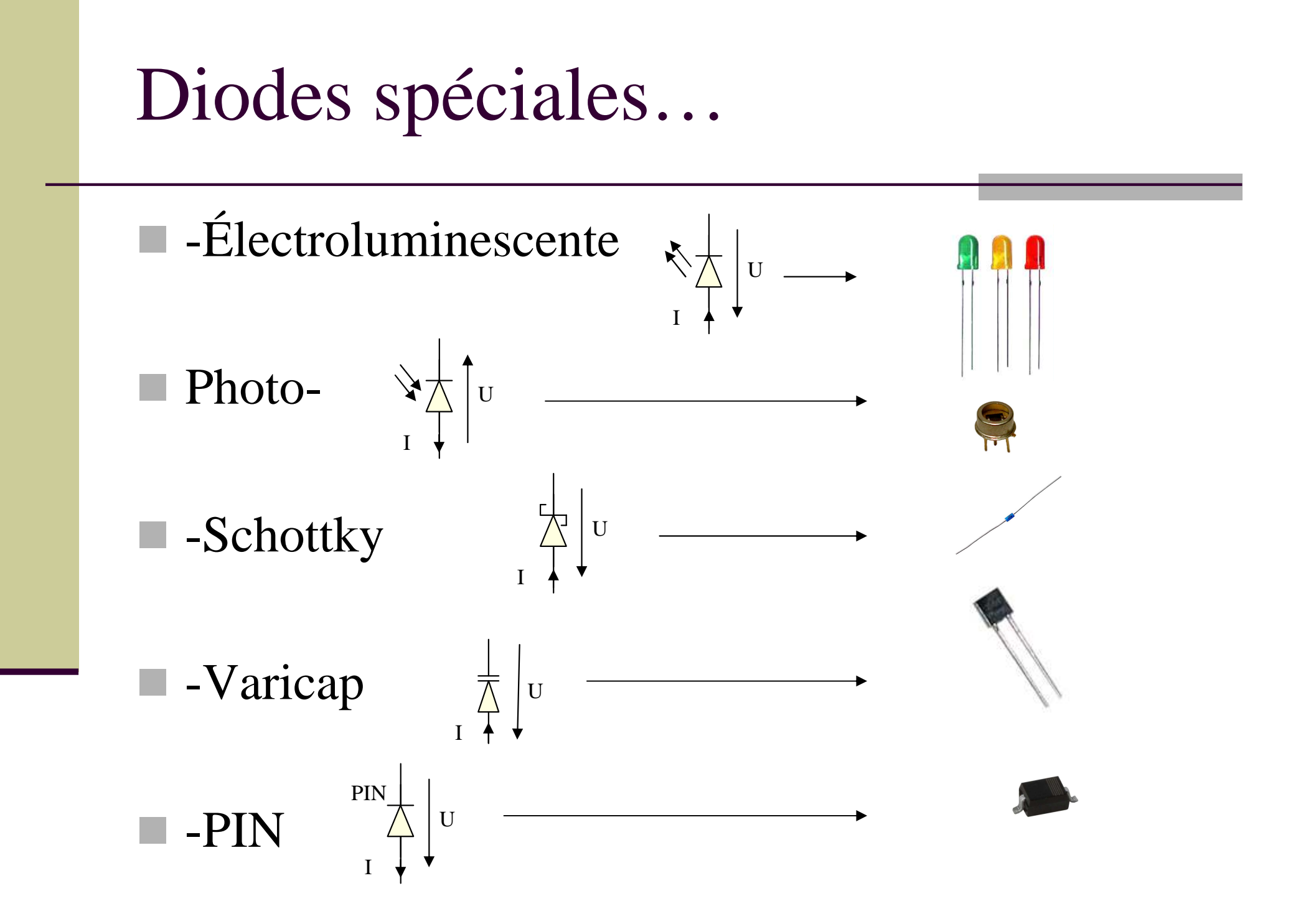

## La cellule photovoltaïque

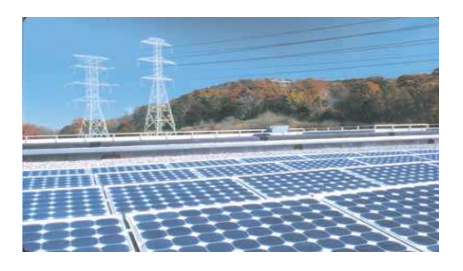

#### $\blacksquare$  = photo-diode

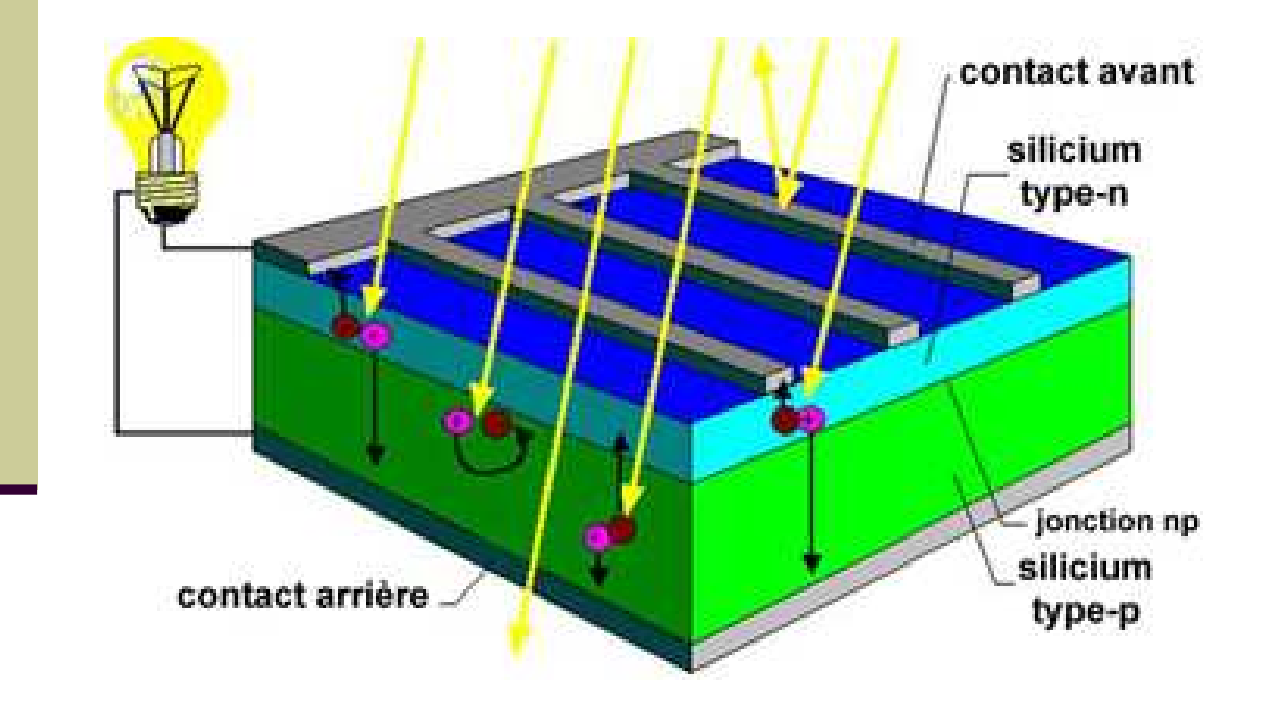

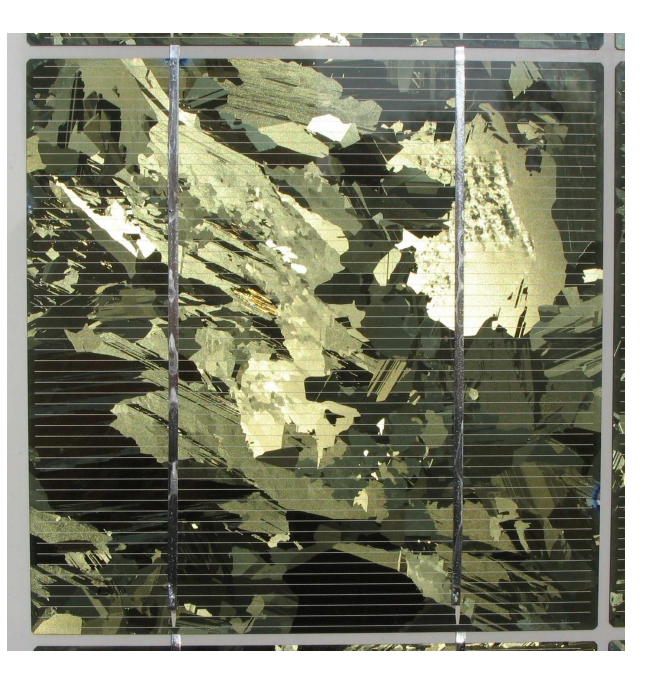

### Quiz sur les diodes…

- T. Qu'est ce qu'un semi-conducteur intrinsèque ?
- $\mathbb{R}^n$ Qu'est ce qu'un semi-conducteur extrinsèque de type n ?
- $\mathbb{R}^2$ Qu'est ce qu'un semi-conducteur extrinsèque de type p ?
- **I** Que ce passe t'il lorsque l'on forme un jonction pn ?
- **I** Quelle est dans ce cas la distribution des charges, du champ et du potentiel électrique ?
- **I** Quel est le symbole de la diode ?
- $\mathbb{R}^n$  Quelles sont les distributions de charge, de potentiel, d'énergie et de courant en fonction de la polarisation appliquée à la jonction pn?
- Quelle est l'expression et la caractéristique électrique d'une jonction pn (ie. d'une diode) ? **I**
- $\mathbb{R}^n$ Quels sont les 4 principaux modèles électriques d'une diode ?
- $\blacksquare$ Quels sont les méthodes permettant de déterminer l'état d'une ou de plusieurs diodes ?
- $\mathbb{R}^2$  Quelles est l'oscillogramme complet d'un redressement double alternance (chronogramme des diodes, courants d'entrée et de sortie, tensions d'entrée et de sortie) ?
- Comment fonctionne une démodulation AM à base de diode ? ш
- **I** Quel est le principe du montage anti-retour ?
- $\mathcal{L}_{\mathcal{A}}$ Quel est le principe du montage écréteur ?
- $\mathcal{L}_{\mathcal{A}}$ Quel est le principe du montage protection de contact ?
- **I** Quelle est la caractéristique électrique d'une diode Zener ?
- $\mathbb{R}^n$ Quel peut être son application ?
- $\mathbb{R}^n$ Quel est le principe et le symbole d'une diode électroluminescente ?
- $\mathbb{R}^2$ Quel est le principe et le symbole d'une photo-diode ?
- ш Quel est le principe et le symbole d'une diode Schottky ?
- $\overline{\phantom{a}}$ Quel est le principe et le symbole d'une diode Varicap ?
- $\mathcal{L}_{\mathcal{A}}$ Quel est le principe et le symbole d'une diode PIN ?

# Transistors à jonction (bipolaires) et montages usuels  $(+variances)$

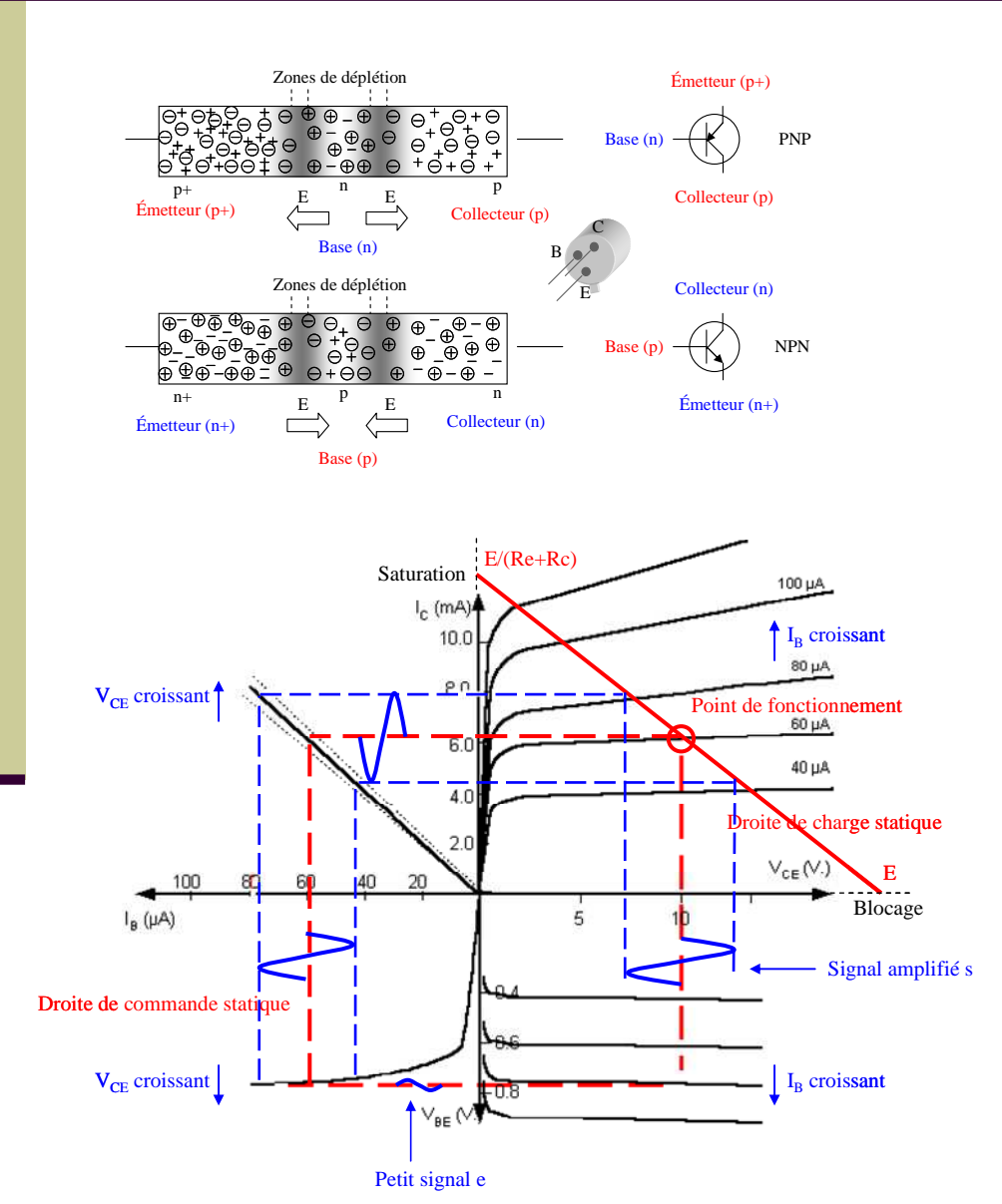

- Physique du transistor
- Caractéristique électrique
- Modèle éq. statique
- Modele éq. dynamique
- Montages usuelles
	- Amplificateur
	- Logique (inverseur)

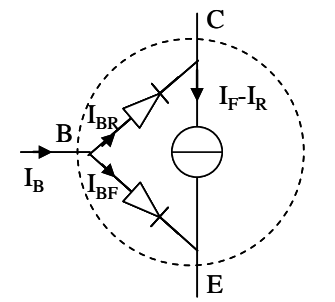

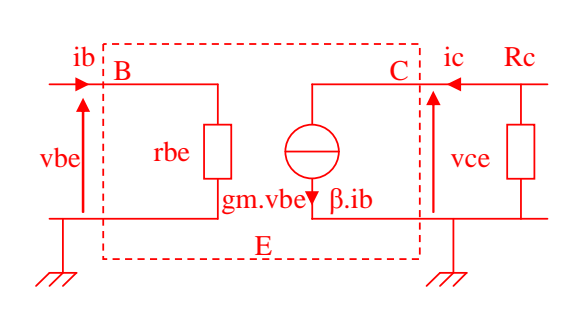

CM-Eln1-PROF-2011-09-01.ppt

#### La jonction npn ou  $pnp = Transistor$

m. Le transistor bipolaire (Bipolar Junction Transistor) est un dispositif à semiconducteur formé par l'association de deux jonctions pn placées en opposition

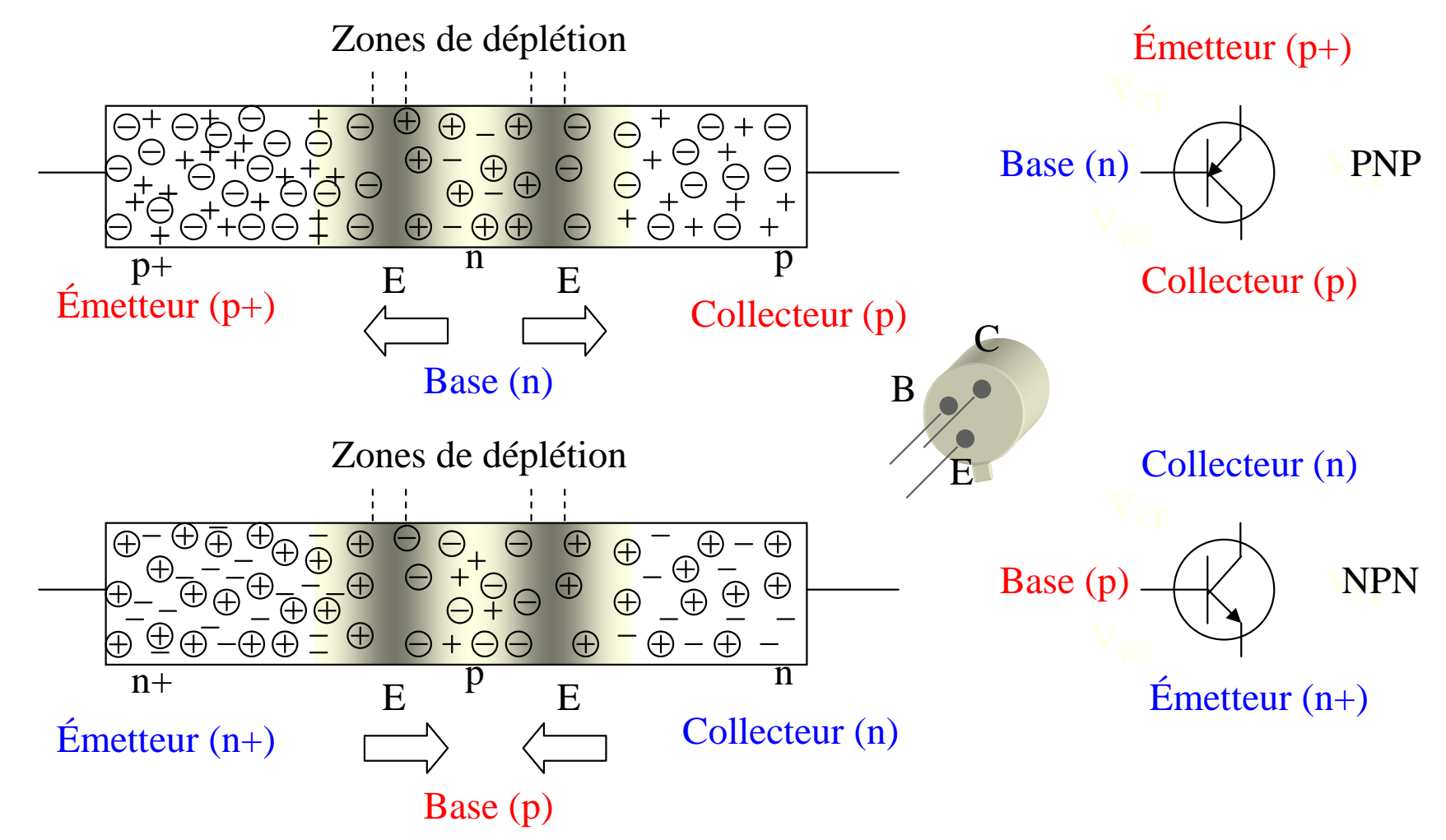

CM-Eln1-PROF-2011-09-01.ppt

olivier.gallot-lavallee@grenoble.cnrs.fr

#### Polarisations de la jonction npn… où « l'effet transistor » !

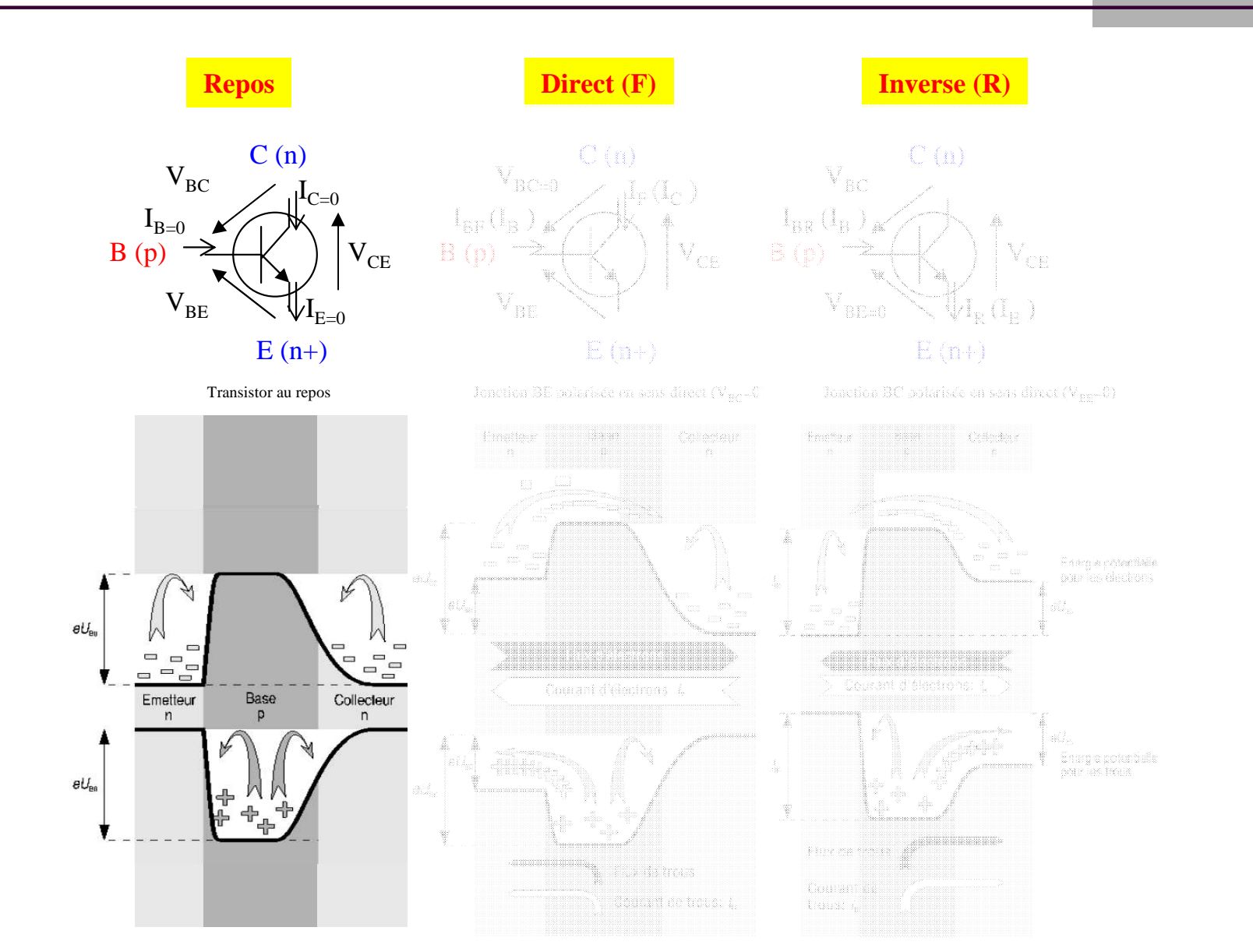

#### CM-Eln1-PROF-2011-09-01.ppt

olivier.gallot-lavallee@grenoble.cnrs.fr

#### Propriétés électriques en mode F et R

Mode Direct (Forward)

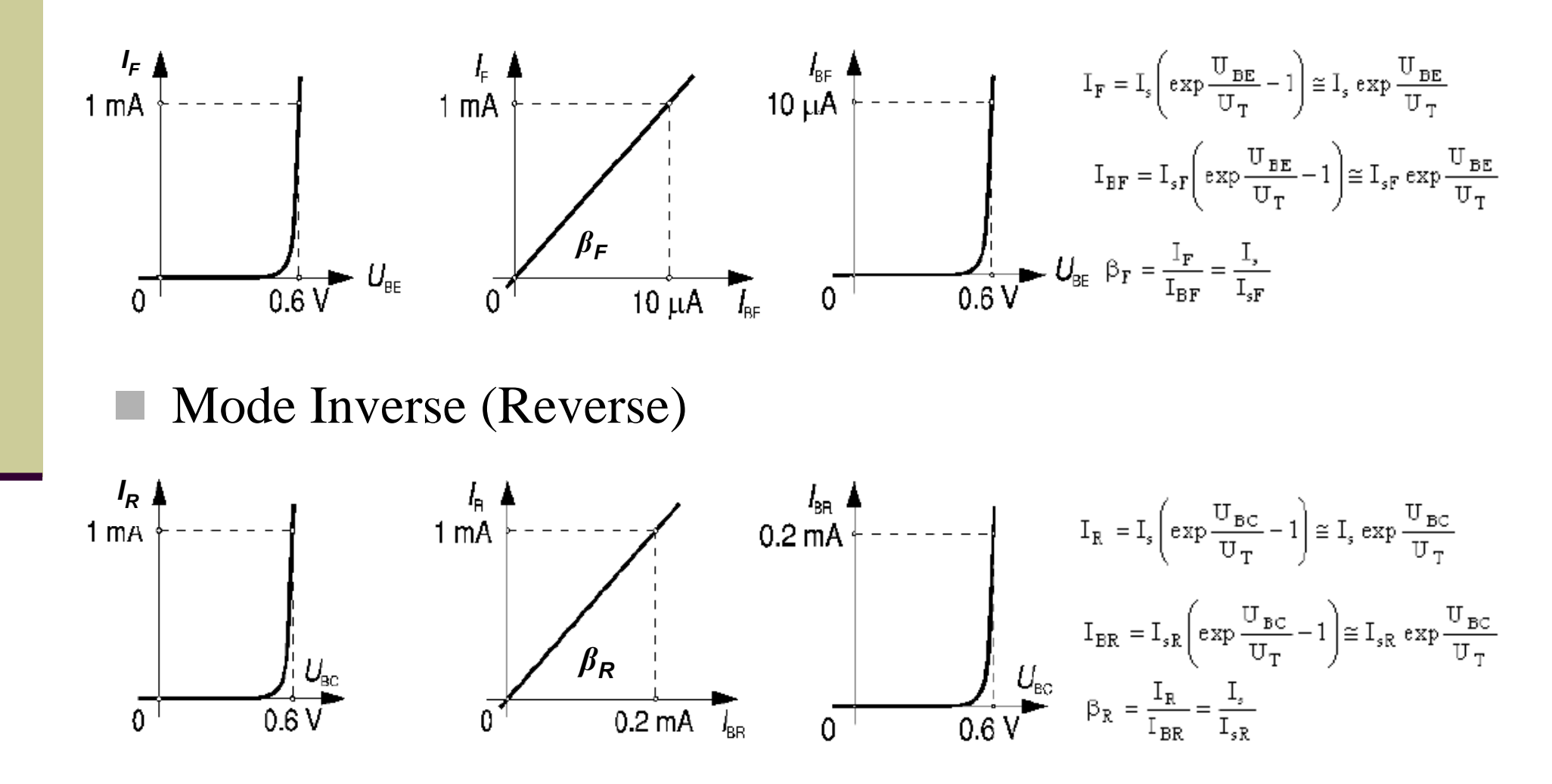

## Modèle équivalent statique

- Après avoir étudié séparément l'effet de chaque jonction, le modèle complet du transistor peut être obtenu par la simple superposition des modes F et R
	- Il s'agit du modèle de Ebers et Moll

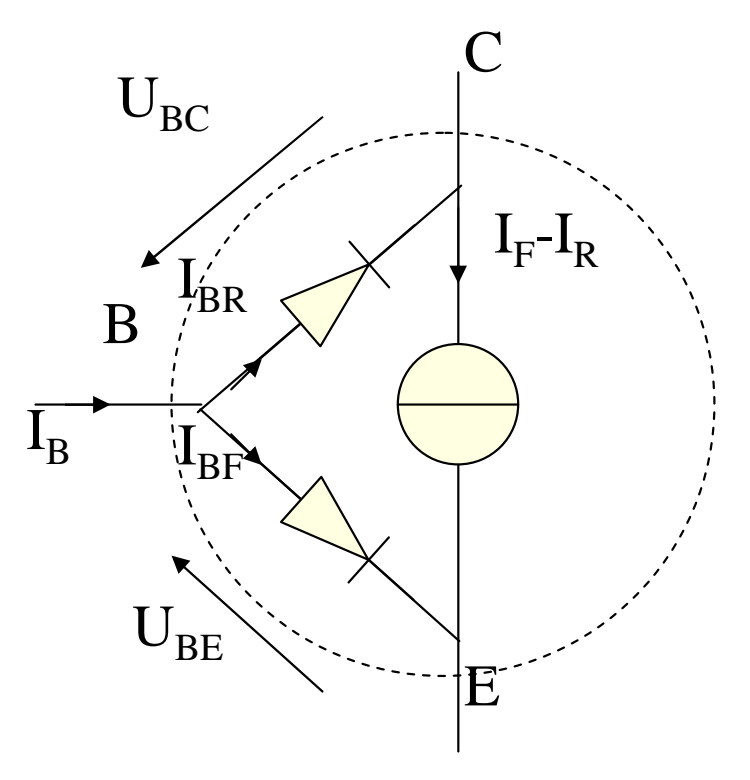

#### Zones de fonctionnements…

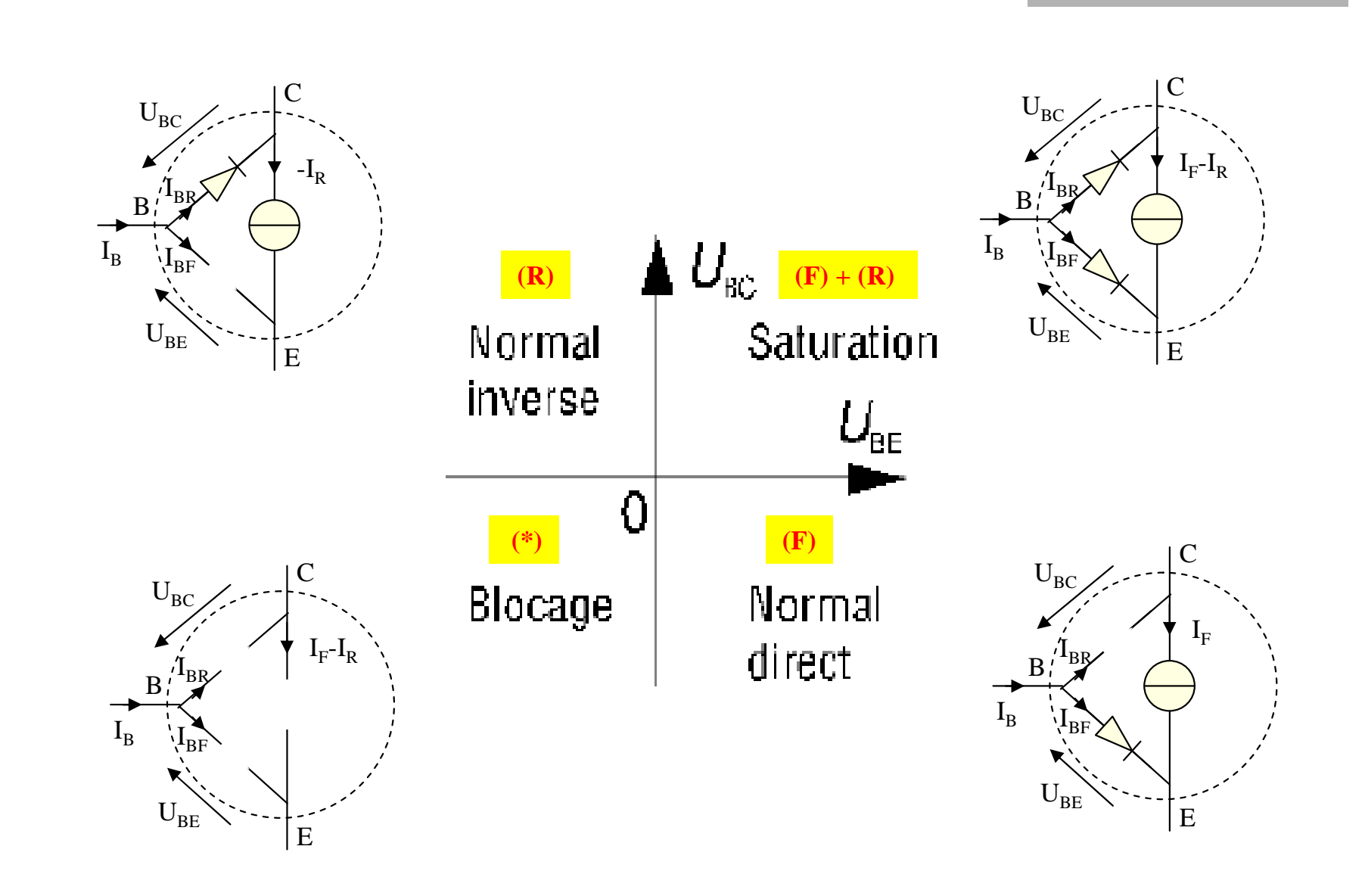

Propriétés électriques en régime saturé et normal direct

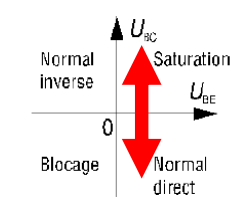

 Illustration de deux régimes de fonctionnement sur une caractéristique de transfert et de sortie

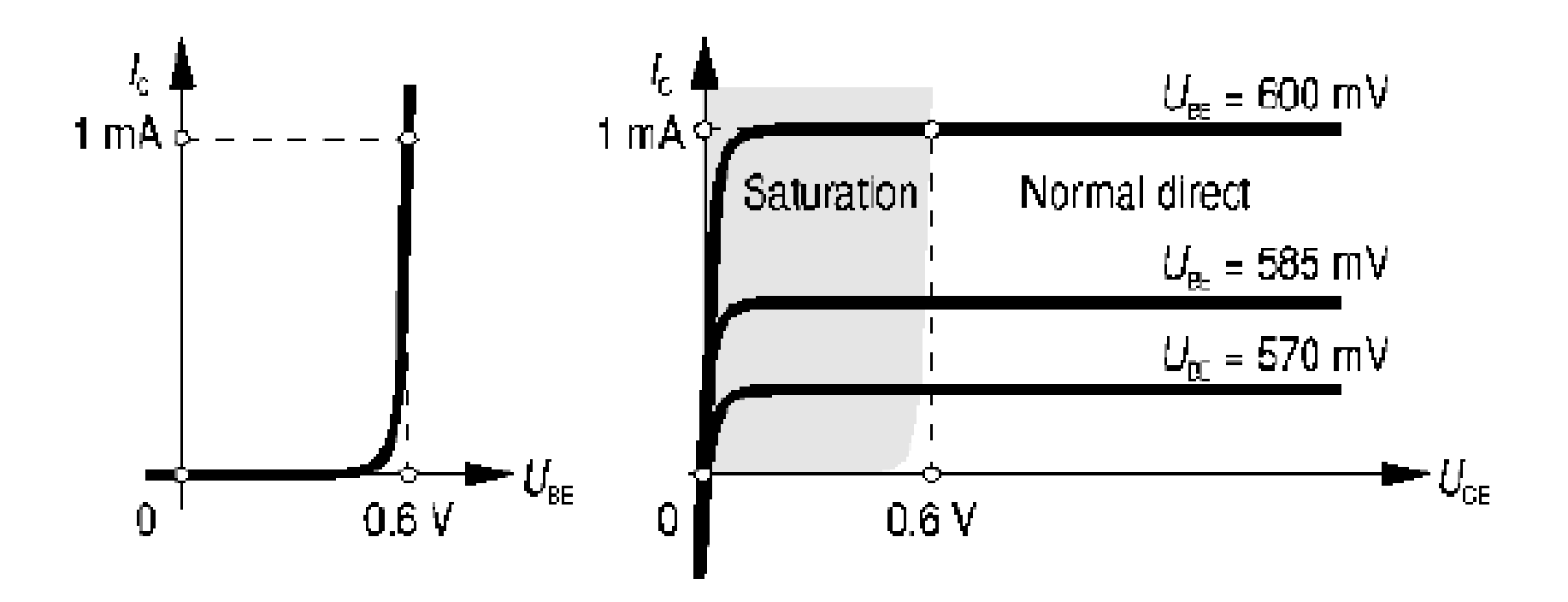

## Montage à émetteur commun (EC)

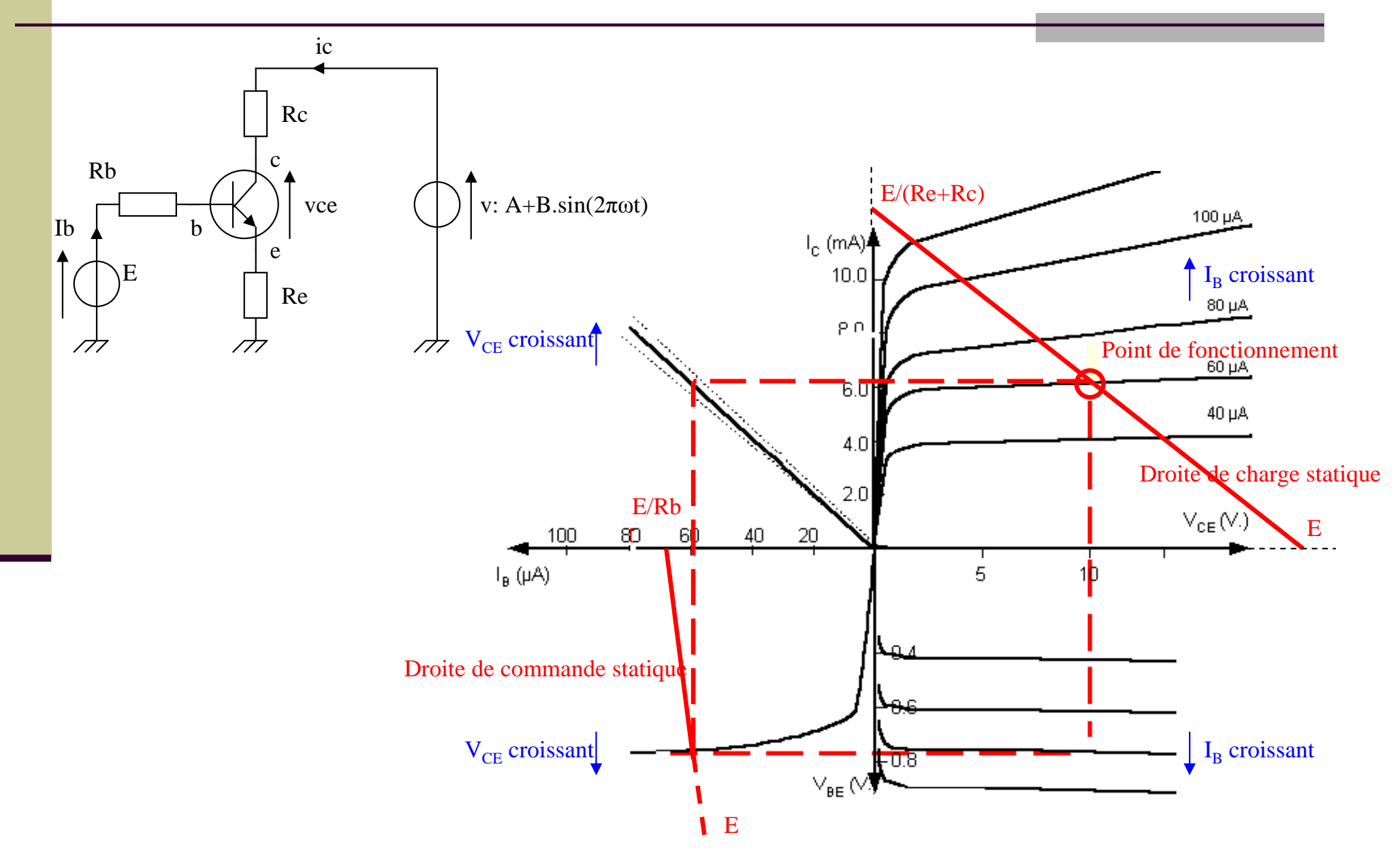

CM-Eln1-PROF-2011-09-01.ppt

olivier.gallot-lavallee@grenoble.cnrs.fr

## Montage d'amplification

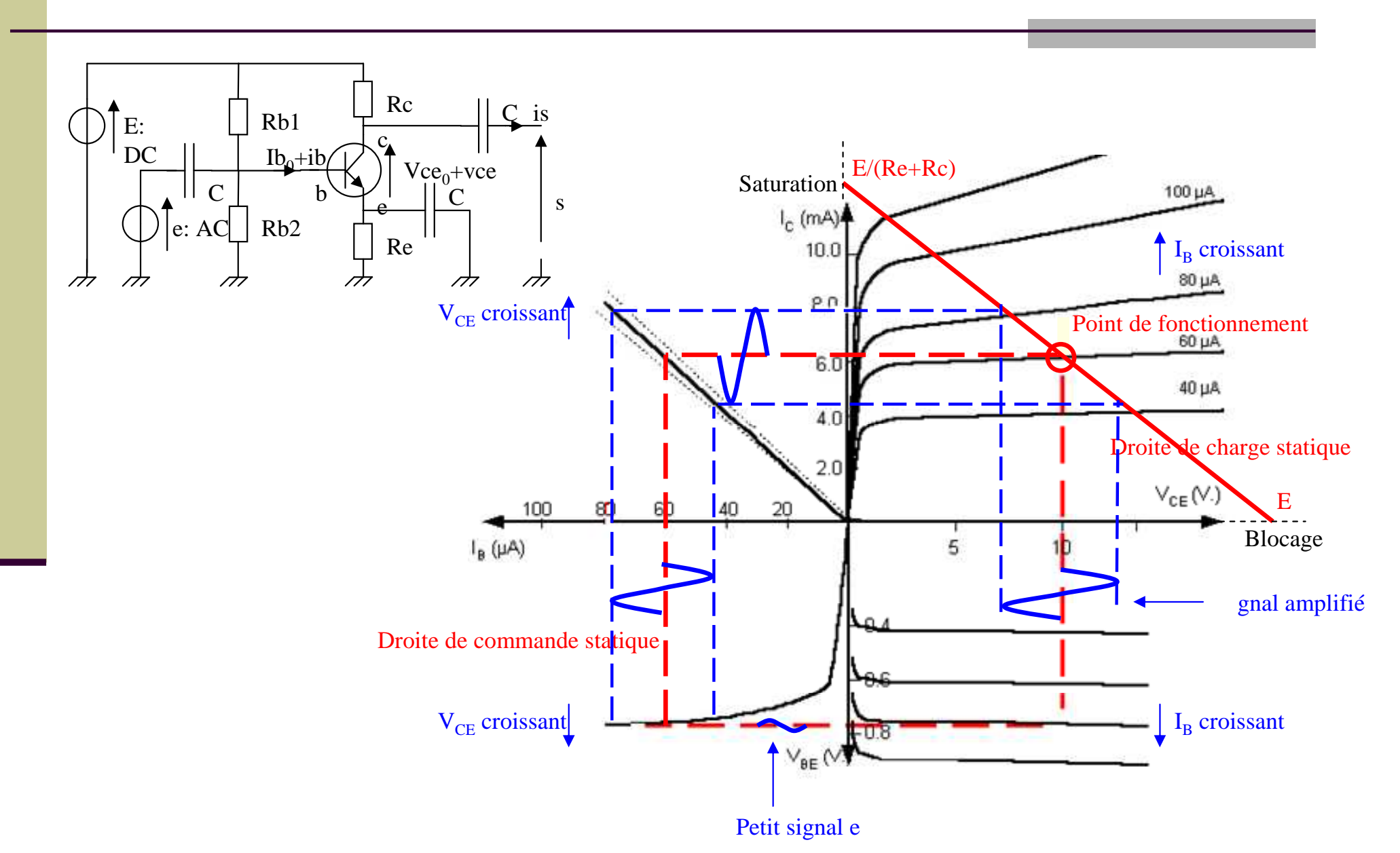

CM-Eln1-PROF-2011-09-01.ppt

olivier.gallot-lavallee@grenoble.cnrs.fr

## Modèle équ. Dynamique (petits signaux)

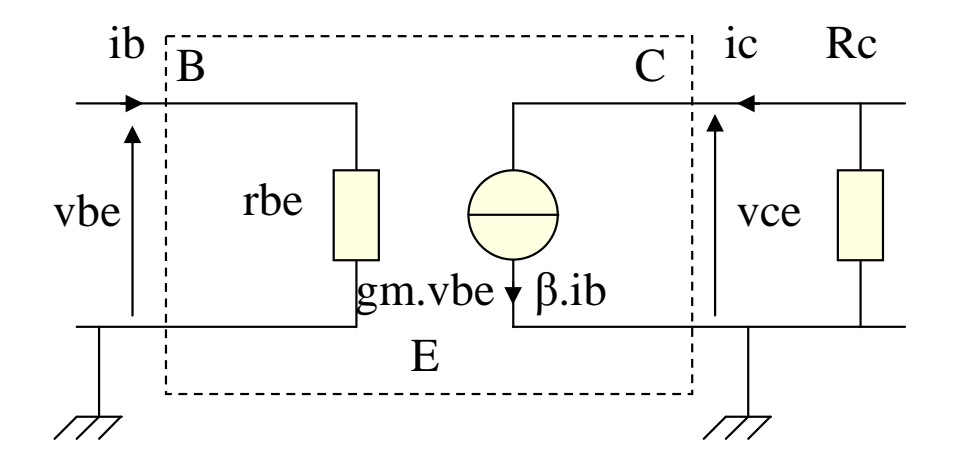

 $T$   $T$ *T S be Ic* $v_m = \frac{mc}{dV}$   $= \frac{U_r}{U_r} = \frac{U}{U}$  $\frac{U_T}{U_T} = \frac{Ic}{U}$ *UVbe* $I_s$  exp $\frac{1}{I}$ *dV* $g_m = \frac{dI_c}{dV}$  =  $\frac{G}{U} = \frac{I_c}{U}$  $\exp \frac{V \omega_c}{I}$  $=\frac{1}{dV}$  =  $\frac{1}{U}$  = *c dI* $\beta = \frac{dI}{dI}$ 

 $\int_{0}$  *IC*<sub>0</sub>  $\int_{Ic_0}$   $g_m$  *IC*<sub>0</sub> *U* $dI_c$ <sub> $I_{c_0}$ </sub>  $g_m$ *dV* $dI_b$ <sub> $I_{c_0}$ </sub>  $\qquad$  a *dV* $r_{be} = \frac{\mathbf{a} \cdot \mathbf{b}_e}{\mathbf{I} \mathbf{I}}$   $= \beta \frac{\mathbf{a} \cdot \mathbf{b}_e}{\mathbf{I} \mathbf{I}}$   $= \frac{P}{\mathbf{a}} = \beta \frac{\mathbf{c} \cdot \mathbf{r}}{\mathbf{I} \mathbf{A}}$  $c \mid I_{c_0}$  *o m be b Ic* $\left\{ \begin{array}{c} dV_{be} \\ dI \end{array} \right\} \quad = \beta \frac{dV_{be}}{dI} \quad = \frac{\beta}{g} = \beta$ 

 $b \mid I_c$ 

#### Montage à commutation

Inverseur

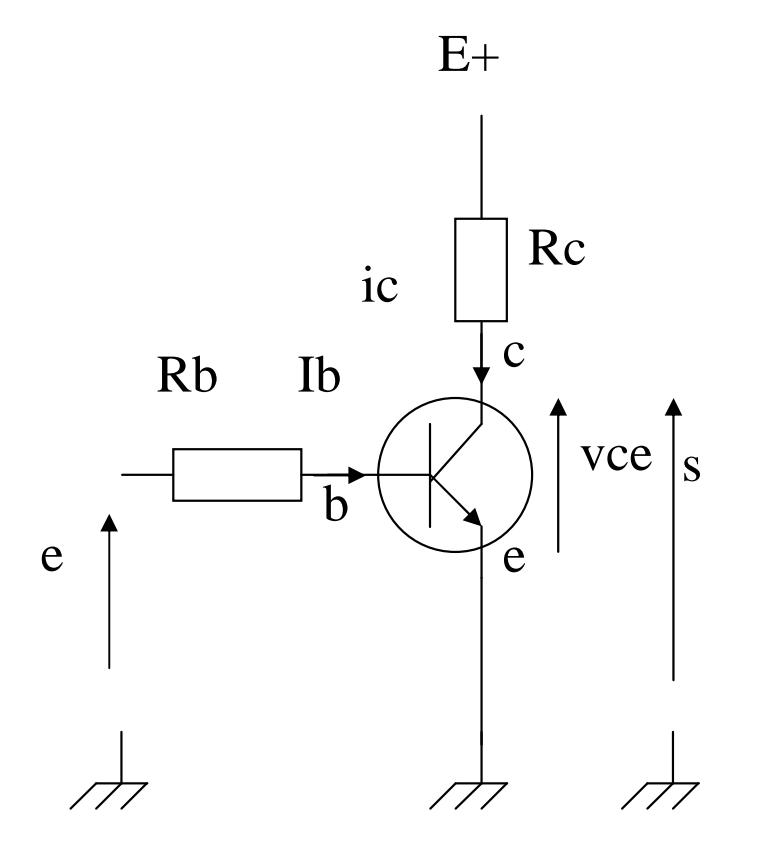

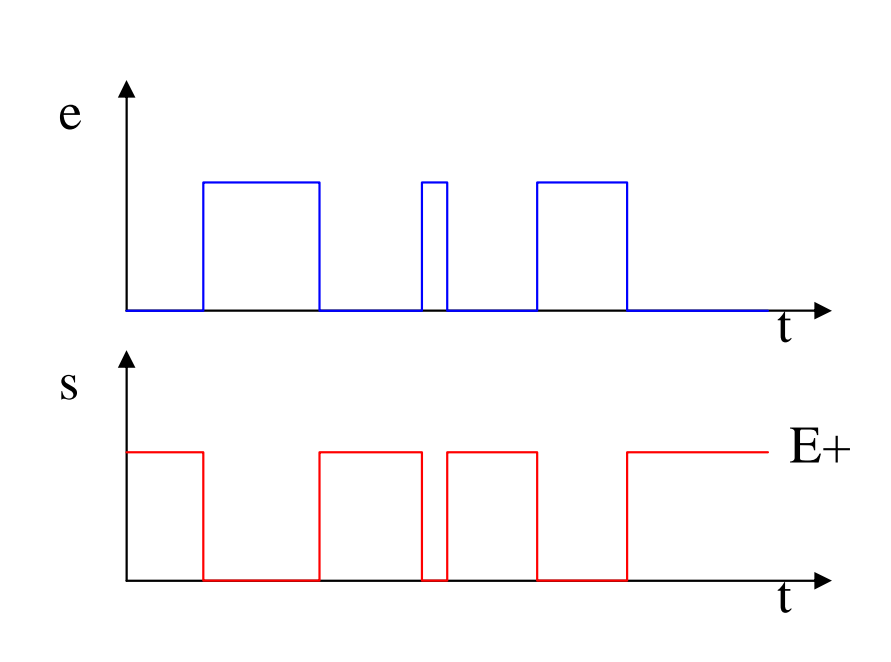

#### Caractéristiques techniques

#### Quelques ordres de grandeurs

- $\blacksquare$  Vbe=0.65V (Ic=mA) et Vbe=1V (Ic=1A)
- $\blacksquare$  Ib= $\mu$ A
- Pertes=10W et Pertes=100W
- $\sim$ fmax=GHz

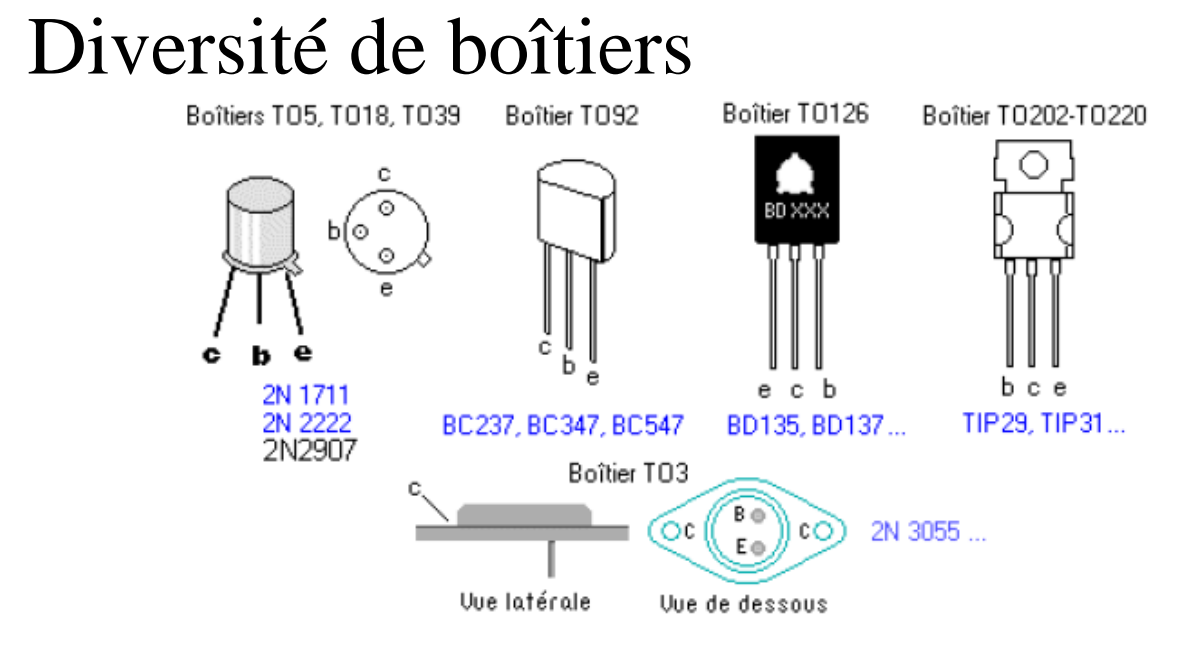

#### Transistors à effet de champ (JFET)

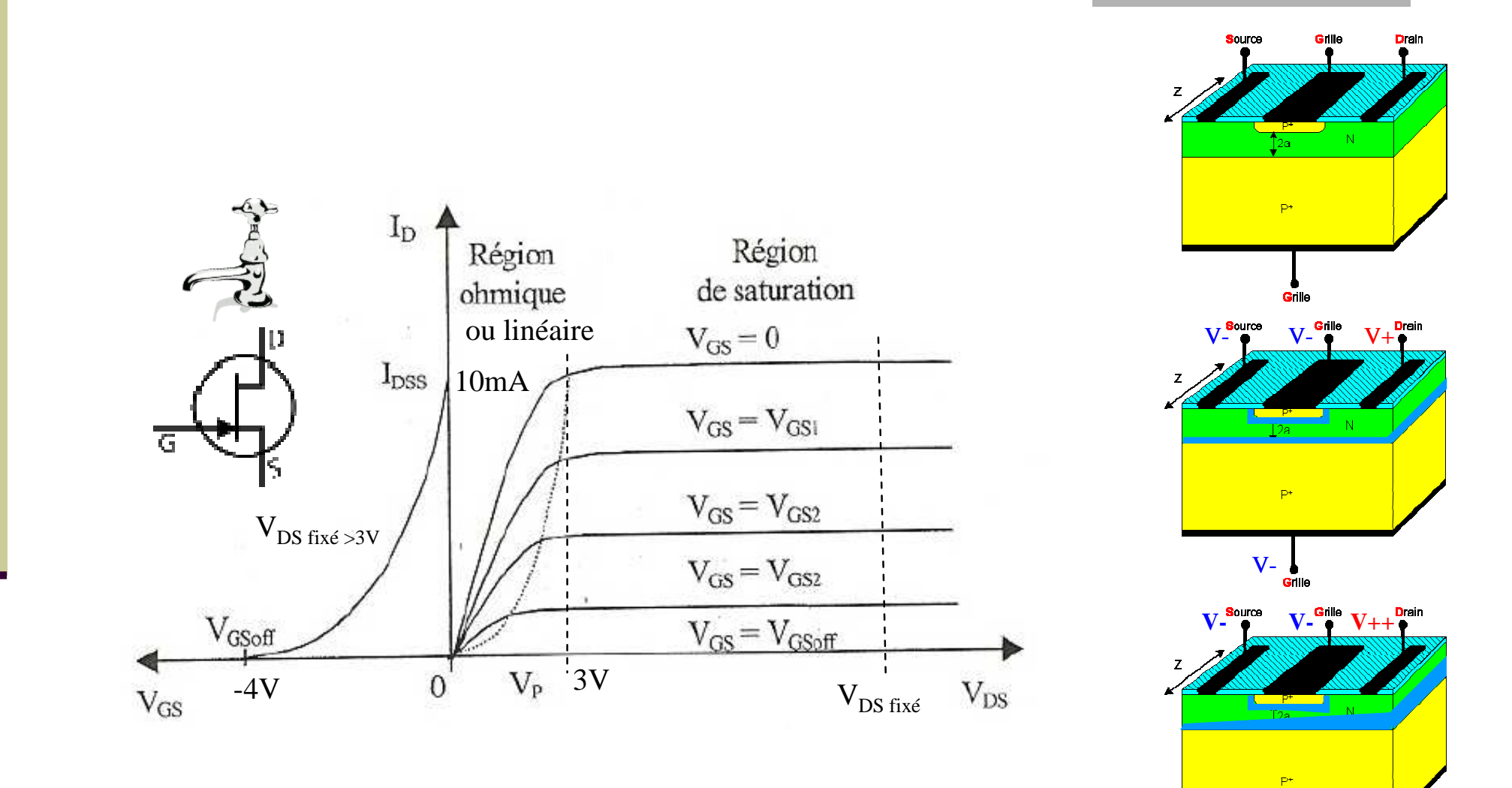

**V**-

### Quiz sur les transistors…

- T. Quelles sont les structures (représentation physique) et symboles des transistors à jonction npn et pnp ?
- $\mathbb{R}^n$ Quelles sont les distributions d'énergie et de courants en fonction de la polarisation appliquée (npn) ?
- $\mathbb{R}^2$ Quelles sont les caractéristiques électriques en mode direct (F) ?
- $\mathcal{L}_{\mathcal{A}}$ Quelles sont les caractéristiques électriques en mode inverse (R) ?
- $\mathcal{L}_{\mathcal{A}}$ Quel est le modèle équivalent statique du transistor dit d'Ebers et Moll ?
- $\overline{\phantom{a}}$ Quelles sont les 4 modes de fonctionnement d'un transistor ?
- $\mathbb{R}^n$ Quelle est la caractéristique Ic=f(Ube)=f(Uce) ?
- $\mathbb{R}^n$ Quels sont les modes saturé, normal direct et bloqué correspondants ?
- $\mathbb{R}^n$ Quelle est la relation fondamentale entre Ic, Ib et Ie ?
- $\mathbb{R}^n$ Quelle est la relation fondamentale entre Ic et Ib (en mode F) ou Ie et Ib (en mode R) ?
- $\overline{\phantom{a}}$ Quelle est la relation fondamentale entre Vce, Vcb et Vbe ?
- $\mathcal{L}_{\mathcal{A}}$ Qu'est ce que des montages à EC, BC et CC ?
- $\mathcal{L}_{\mathcal{A}}$ Quelle est la caractéristique statique complète d'un transistor monté en EC ?
- $\mathcal{L}_{\mathcal{A}}$ Quel est le principe et la caractéristique électrique d'un montage amplificateur (EC) ?
- $\mathbb{R}^n$ Quel est le modèle équivalent dynamique simplifié (ou petits signaux) du transistor ?
- $\mathbb{R}^n$ Quelles sont les relations qui permettent d'en identifier les principaux paramètres ?
- $\mathcal{L}_{\mathcal{A}}$ Quels sont les ordres de grandeurs caractéristiques d'un transistor (P, Vbe, Ic, Ib etc…) ?
- $\mathcal{L}_{\mathcal{A}}$ Quel est le principe et le symbole d'un transistor à effet de champ dopé n (JFET n) ?
- $\mathcal{L}_{\mathcal{A}}$ Quelles sont les caractéristiques Id=f(Vgs) et V(ds) du JFET ?

# Amplificateurs Opérationnels et montages usuels (2h)

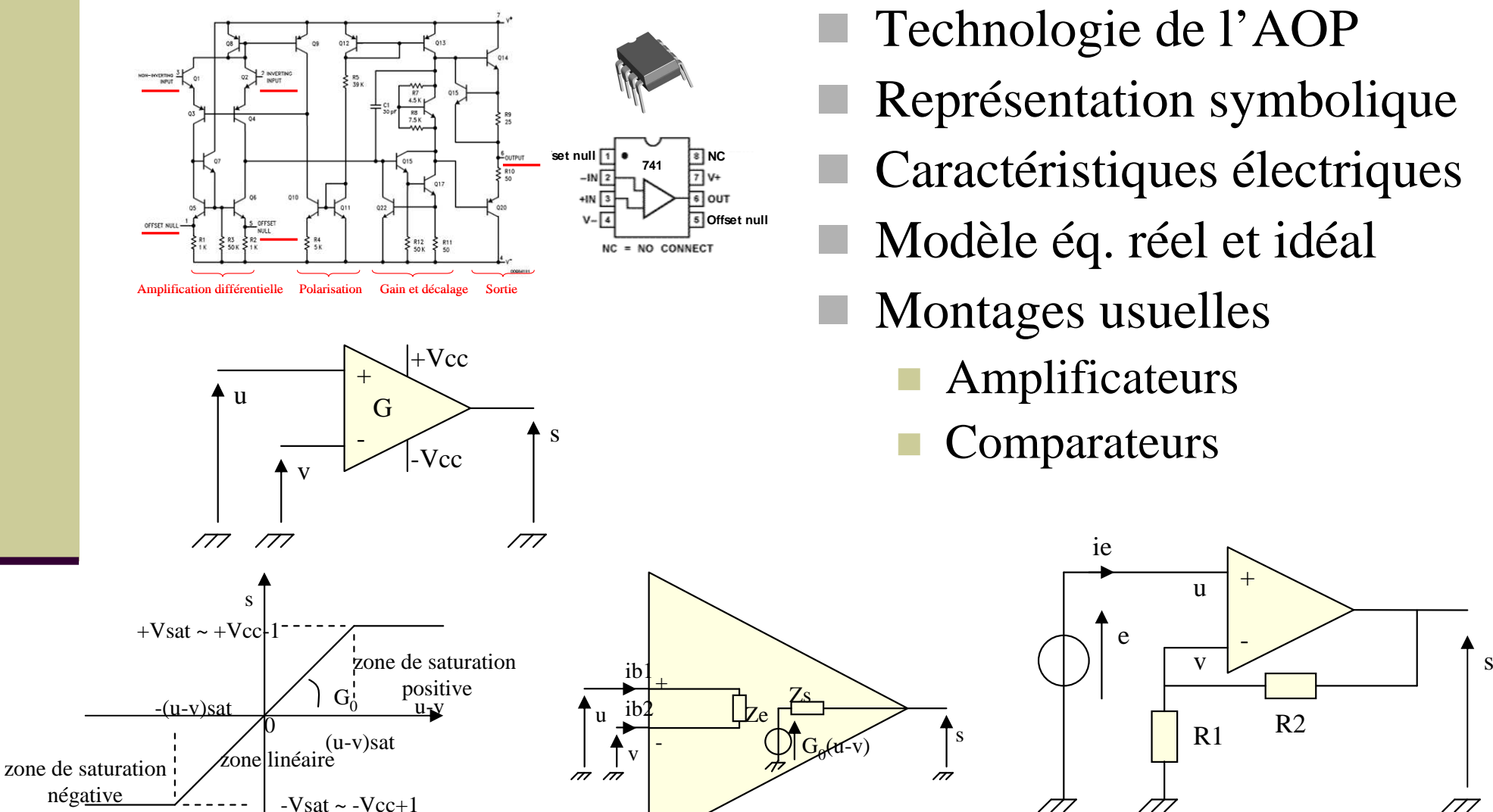

- Technologie de l'AOP
- Représentation symbolique
- Caractéristiques électriques
- Modèle éq. réel et idéal
- Montages usuelles
	- Amplificateurs
	- Comparateurs

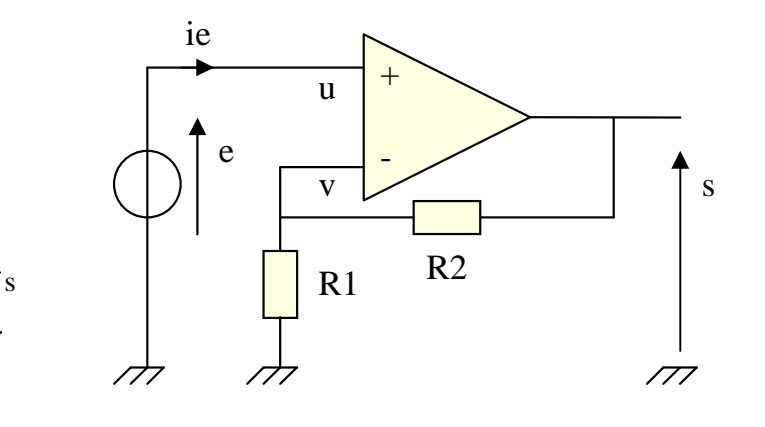

## Technologie de l'Ampli-OP (eg. LM741)

 Ce montage composé de transistors de résistances et d'une capacité, est intégré dans une petit boîtier appelé « Circuit Intégré »

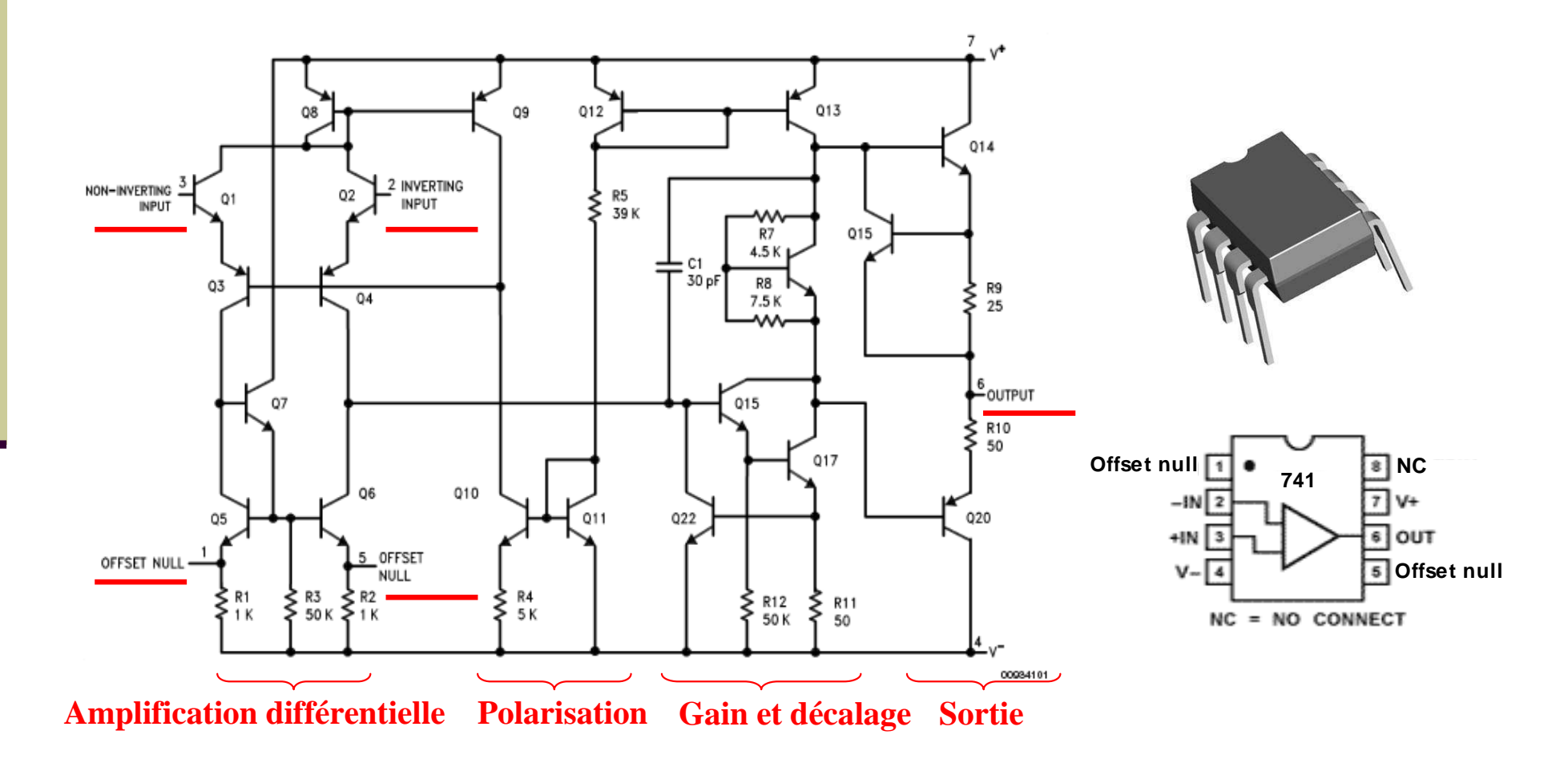

# Représentation symbolique

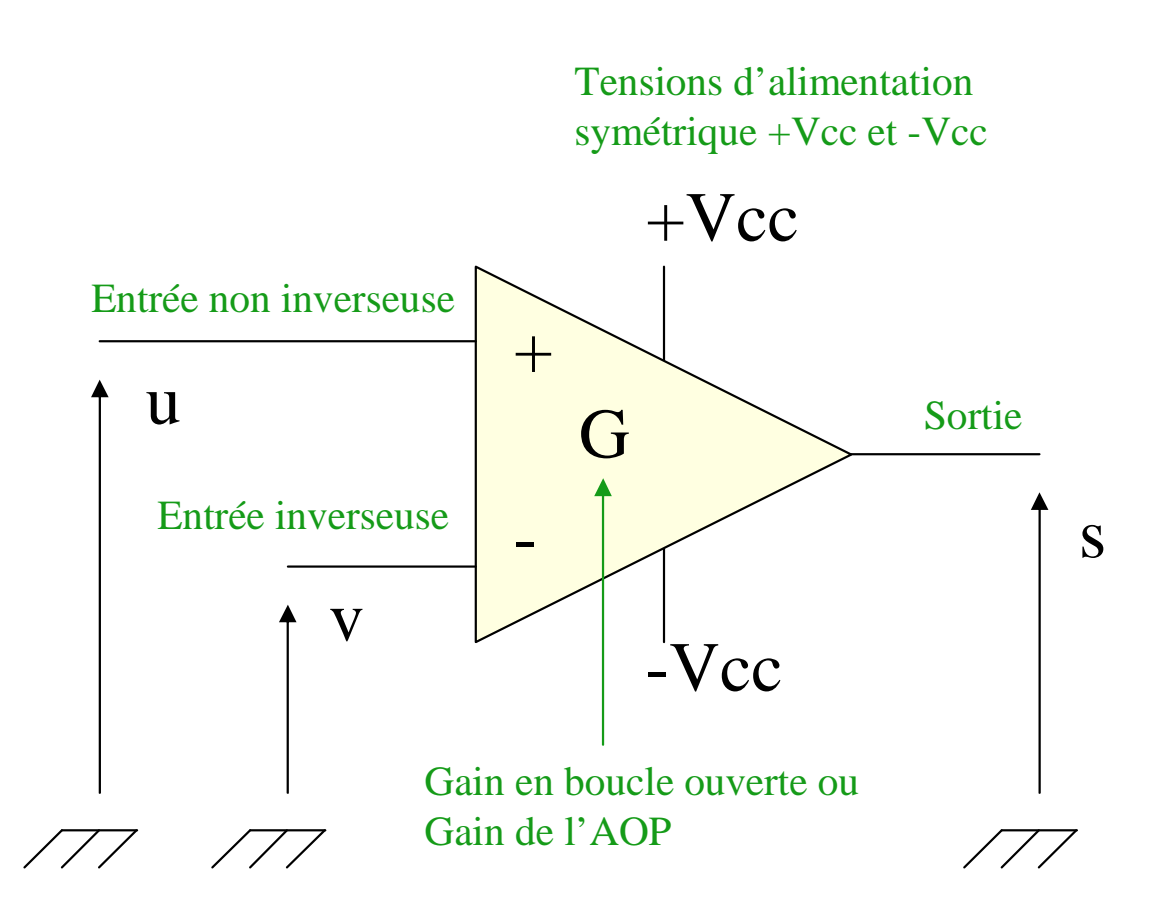

## Caractéristiques électriques

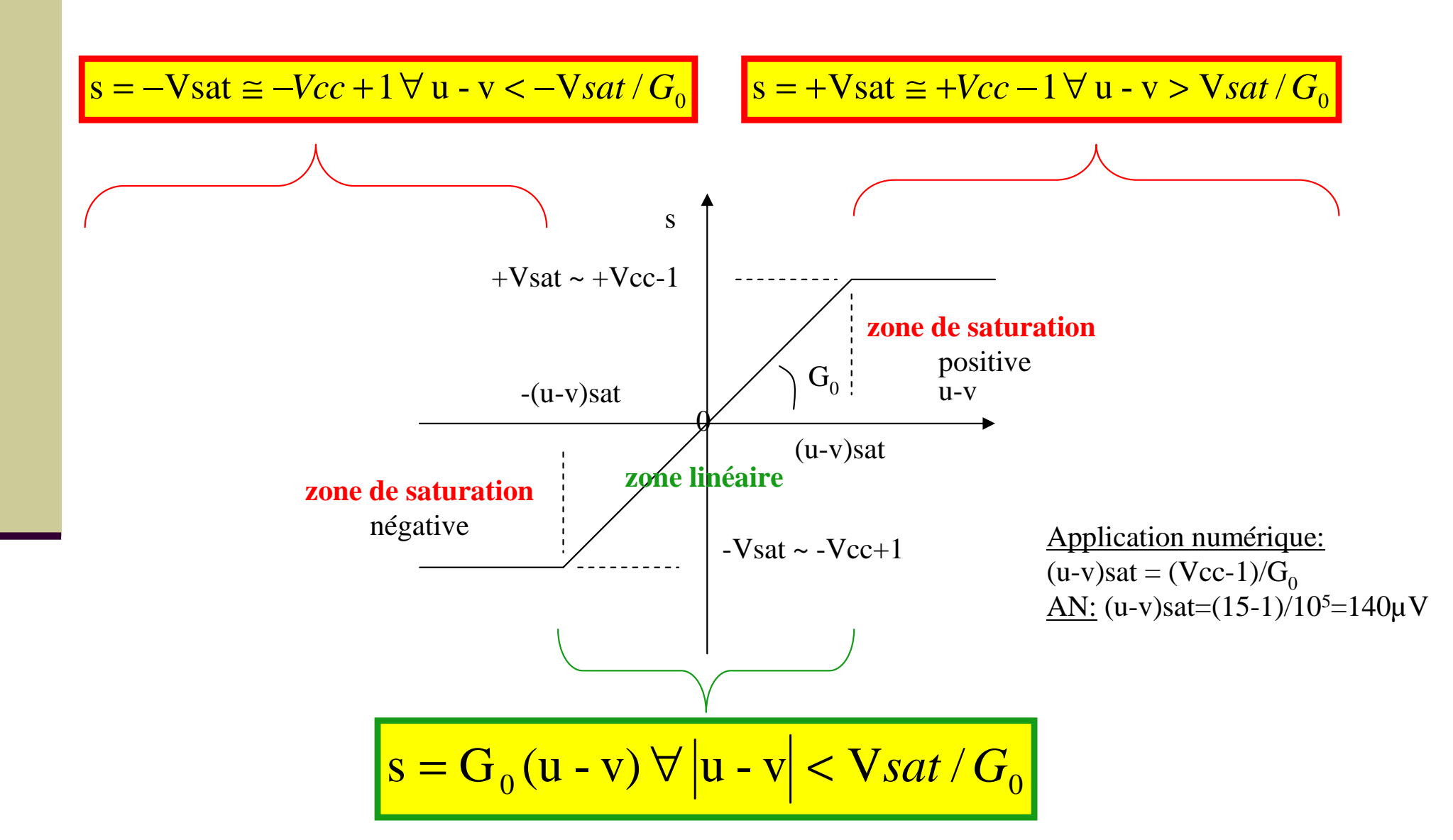

CM-Eln1-PROF-2011-09-01.ppt

## Modèle équivalent réel et idéal

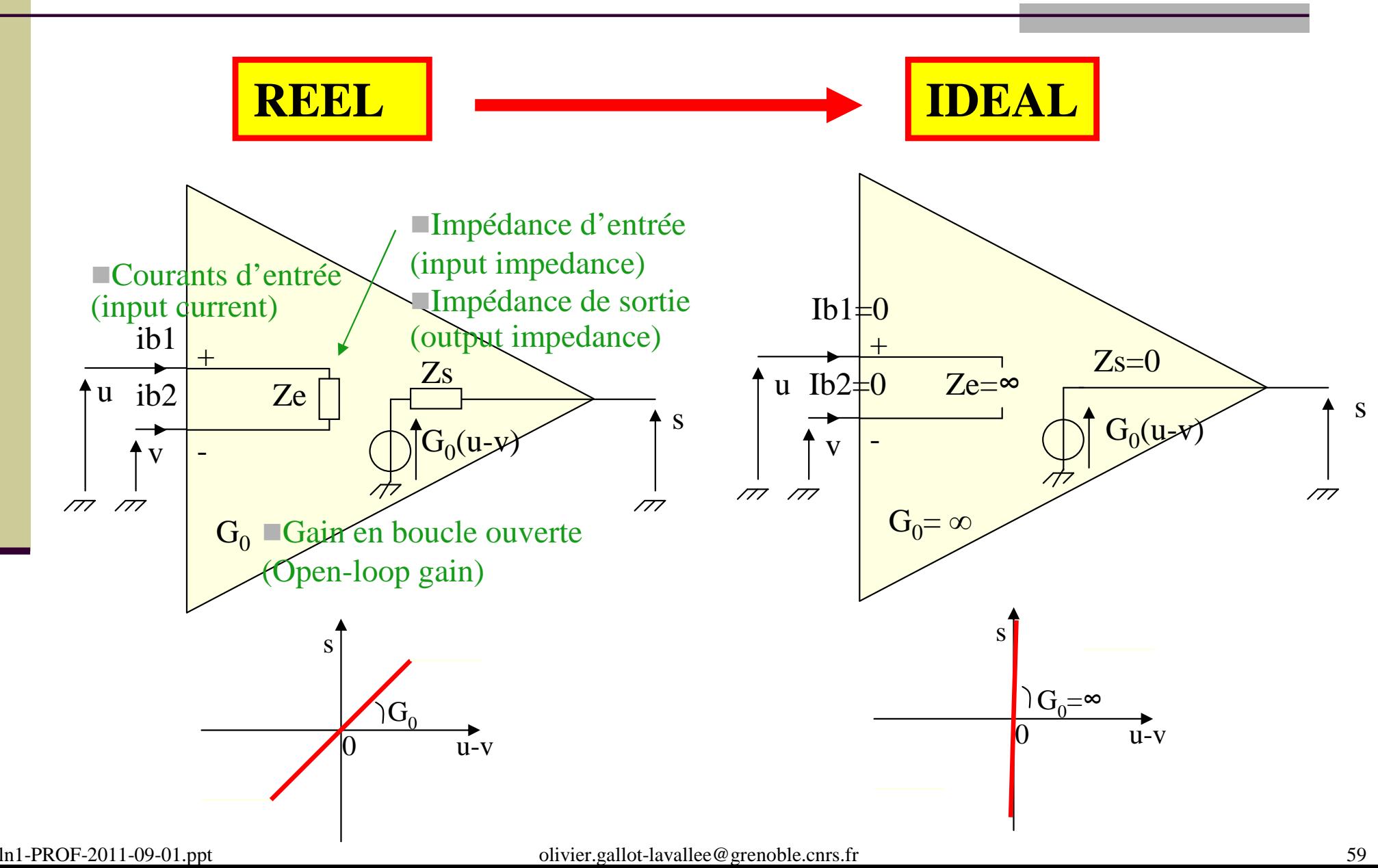

CM-Eln1-PROF-2011-09-01.ppt

olivier.gallot-lavallee@grenoble.cnrs.fr

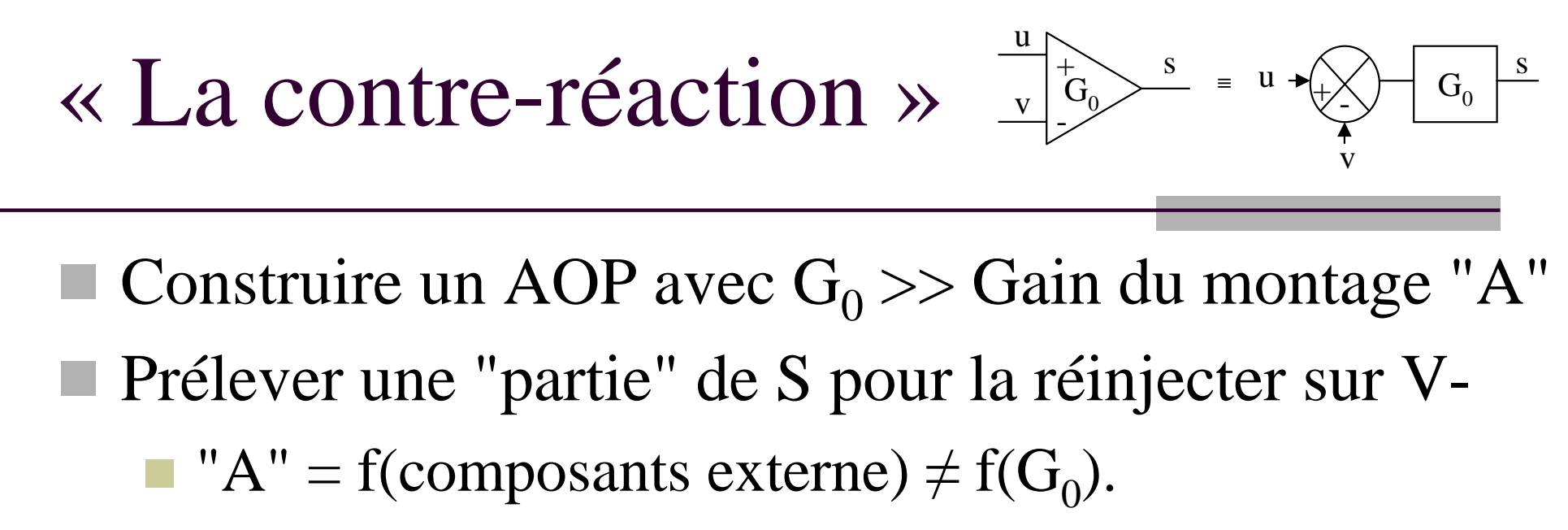

"A" peu sensible aux variations T et Vcc

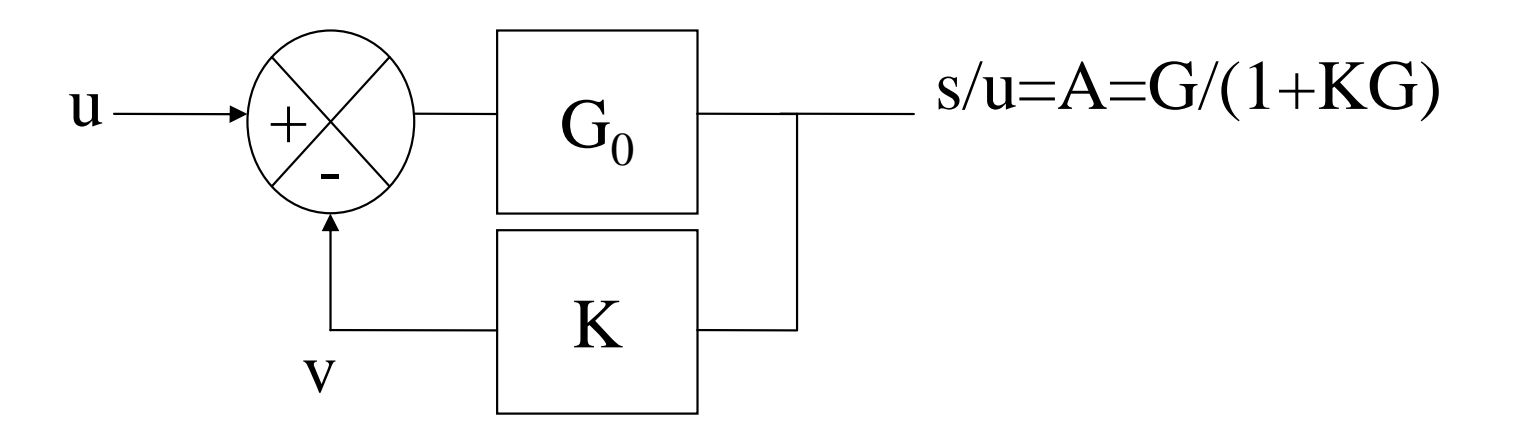

#### Montage non inverseur (Noninverting amplifier)

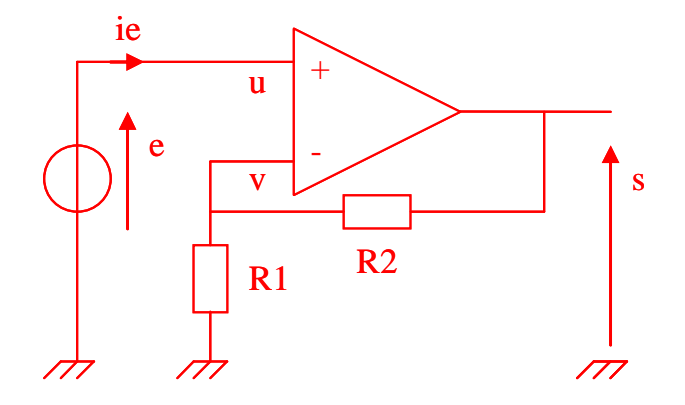

$$
Ao = s/e = \frac{R1 + R2}{R1} = 1 + \frac{R2}{R1}
$$

$$
Ze' = e/ie = Ze = \infty
$$

#### Démo:

Hypothèse :  $|u - v|$  < Vsat/G<sub>0</sub> (ie.régime linaire)  $\Rightarrow$   $(u - v) = s/G_0 = s/\infty = 0 \Rightarrow u = v = e(1)$ 

Millman: 
$$
v = \frac{\frac{e}{Ze} + \frac{0}{R1} + \frac{s}{R2}}{1/(Ze + 1/R1 + 1/R2)} \Rightarrow v = \frac{s/R2}{1/R1 + 1/R2} = \frac{s.R1.R2}{(R1 + R2)R2} = \frac{s.R1}{(R1 + R2)}
$$

\n(1)  $et(2) \Rightarrow s/e = \frac{R1 + R2}{R1} = 1 + \frac{R2}{R1}$ 

\nie = 0 car  $Ze = \infty \Rightarrow Ze' = e/ie = \infty$ 

#### Montage inverseur (Inverting amplifier)

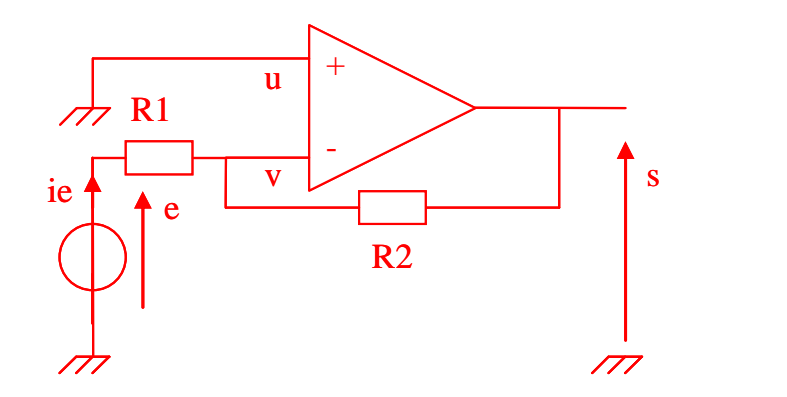

$$
Ao = s/e = -\frac{R2}{R1}
$$
  
Ze'=R1

#### Démo:

Hypothèse :  $|u - v|$  < Vsat / G<sub>0</sub> (ie.régime linaire)  $\Rightarrow$   $(u - v) = s/G_0 = s / \infty = 0 \Rightarrow u = v = 0$  (1)

$$
\frac{e}{R1} + \frac{s}{R2}
$$
  
\nMillman:  $v = \frac{R1}{1/R1 + 1/R2}(2)$   
\n $(1)et(2) \Rightarrow 0 = \frac{e}{R1} + \frac{s}{R2} \Rightarrow s/e = -\frac{R2}{R1}$   
\ni e = e/R1  $\Rightarrow$  Ze' = e/ie = e.R1/e = R1

#### Filtre passe-bas du 1<sup>er</sup> ordre (filtre à 20 dB/déc)

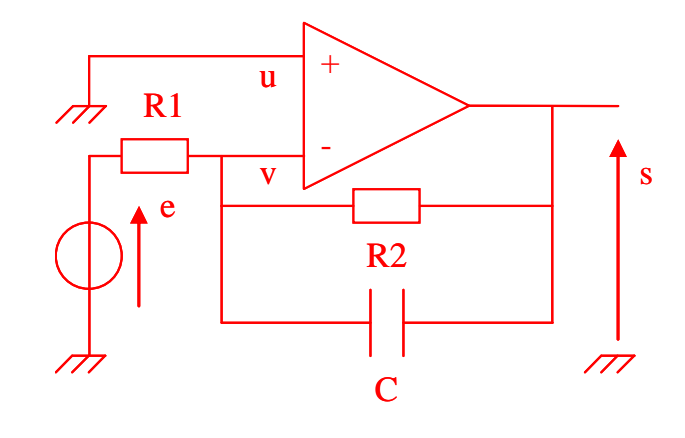

$$
H(p) = H_0 \frac{1}{1 + \tau.p}
$$
  
avec : H<sub>0</sub> = -R2/R1;  $\tau$  = R2.C;  $fc = 1/2\pi.\tau$ 

#### Démo:

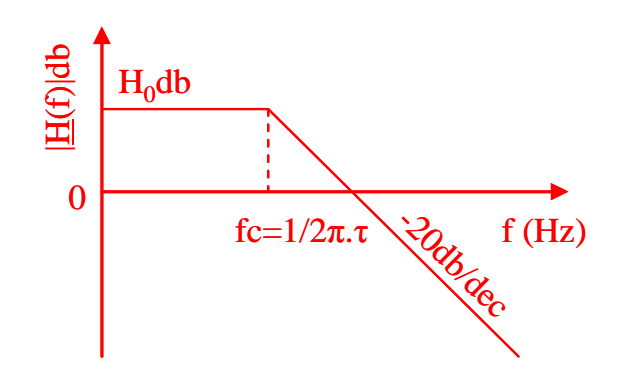

Hypothesize: *ie.régime linaire* 
$$
\Rightarrow
$$
 u = v = 0 (1)

$$
\frac{e}{R1} + \frac{s}{Re q}
$$
  
\n*Millman* :  $v = \frac{R1}{1/R1 + 1/Re q}$  (2)  
\n
$$
(1)et(2) \Rightarrow 0 = \frac{e}{R1} + \frac{s}{Re q} \Rightarrow s/e = -\frac{Re q}{R1}
$$
  
\nor  $Re q = R2/(1 + jR2C\omega)$   
\n
$$
\Rightarrow s/e = -\frac{R2}{R1} \cdot \frac{1}{1 + jR2C\omega}
$$

#### Comparateurs à référence non nulle

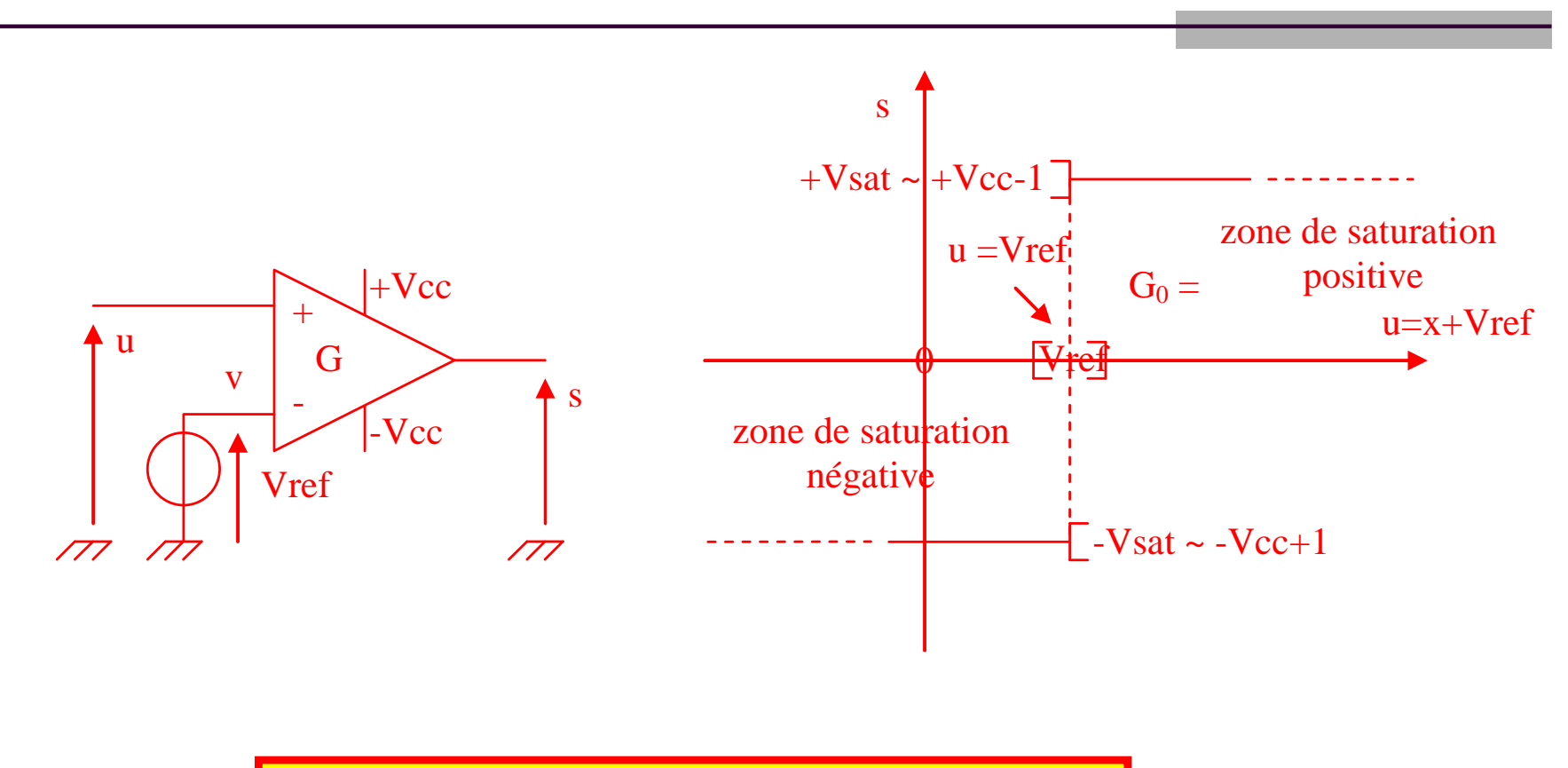

$$
si u - Vref > 0 \Rightarrow u > Vref \Rightarrow s = +Vsat \approx +Vcc - 1
$$
  
si u - Vref < 0 \Rightarrow u < Vref \Rightarrow s = -Vsat \approx -Vcc + 1

#### Comparateurs à hystérésis (non inverseur)

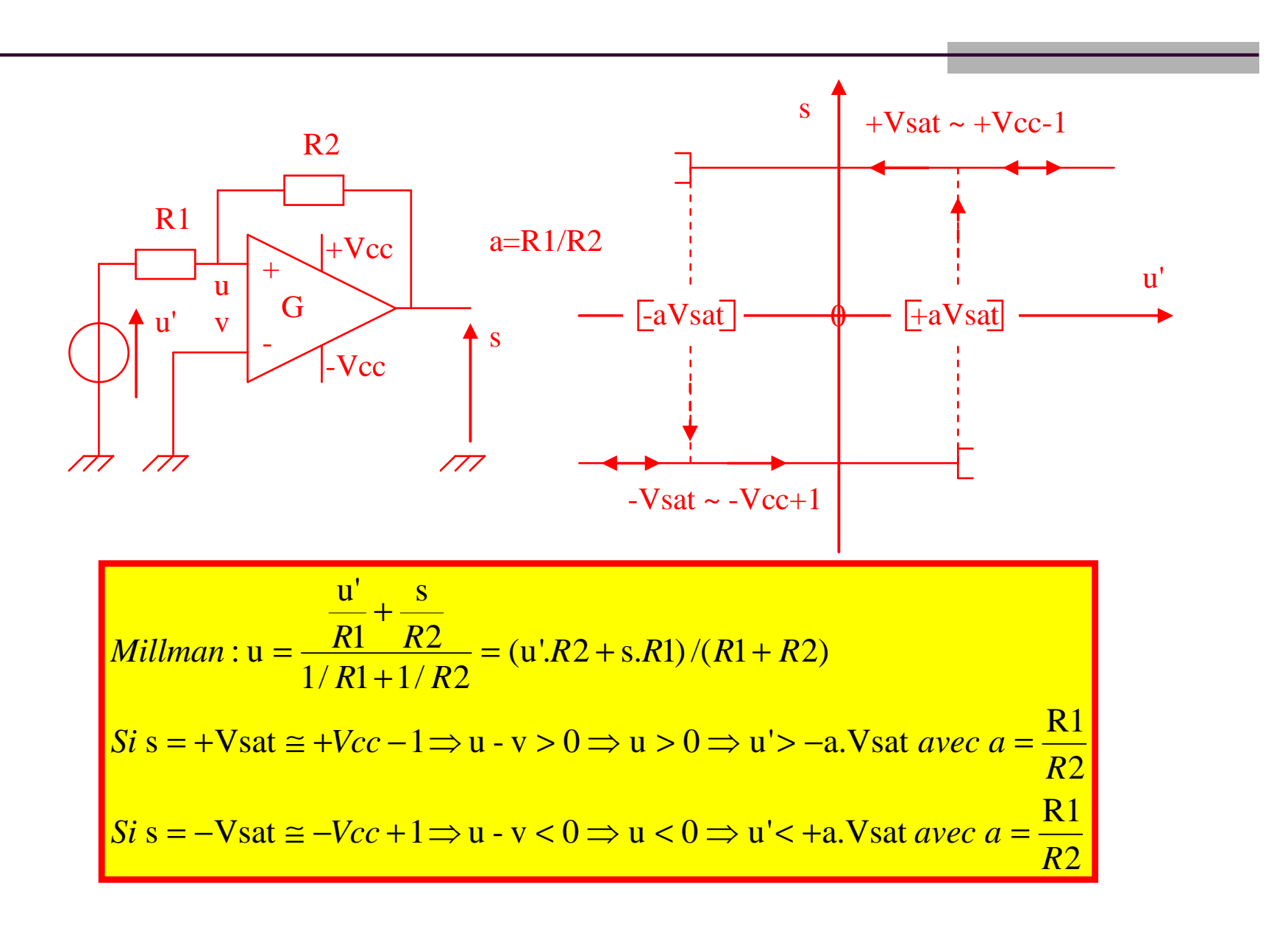

## Quiz sur les AOPs…

- T. Quels sont les trois principaux étages qui constituent un AOP ?
- $\mathbb{R}^n$ Quelles sont les trois principales représentations symbolique d'un AOP ?
- $\mathbb{R}^2$ Quels sont les deux régimes de fonctionnement d'un AOP ?
- $\mathcal{L}_{\mathcal{A}}$ Quels sont les caractéristiques entré/sortie des AOPs et leur représentation graphique ?
- $\overline{\phantom{a}}$ Quel est le modèle équivalent d'un AOP ?
- $\overline{\phantom{a}}$ Quels sont les caractéristiques entré/sortie des AOPs idéaux et leur représentation graphique ?
- $\mathbb{R}^n$ Quel est le modèle équivalent d'un AOP idéal ?
- $\mathbb{R}^n$ Quel est le principe et la conséquence d'une contre-réaction ?
- $\mathbb{R}^2$ Quel est la théorème de Millman ?
- $\mathbb{R}^n$ Quel est le théorème des nœuds ?
- $\overline{\phantom{a}}$ Quel est le schéma et la caractéristique d'un amplificateur non-inverseur ?
- $\mathcal{L}_{\mathcal{A}}$ Quel est le schéma et la caractéristique d'un suiveur ?
- $\mathcal{L}_{\mathcal{A}}$ Quel est le schéma et la caractéristique d'un amplificateur inverseur ?
- $\mathcal{L}_{\mathcal{A}}$ Quel est le schéma et la caractéristique d'un additionneur ?
- $\mathbb{R}^2$ Quel est le schéma et la caractéristique d'un passe bas actif du 1er ordre ?
- ш Quel est le schéma et la caractéristique d'un passe haut actif du 1er ordre ?
- $\mathbb{R}^n$ Quel est le schéma et la caractéristique d'un comparateur à zéro ?
- $\mathcal{L}_{\mathcal{A}}$ Quel est le schéma et la caractéristique d'un comparateur à référence non nulle ?
- $\overline{\phantom{a}}$ Quel est le schéma et la caractéristique d'un comparateur à hystérésis inverseur ?
- $\overline{\phantom{a}}$ Quel est le schéma et la caractéristique d'un comparateur à hystérésis non-inverseur ?
- $\mathcal{L}_{\mathcal{A}}$ Comment distingue-t-on un montage inverseur d'un montage non-inverseur ?
- $\mathcal{L}_{\mathcal{A}}$  Comment distingue-t-on un montage disposé <sup>à</sup> fonctionner en régime linéaire d'un montage disposé <sup>à</sup> fonctionner en régime saturé ?
- Pourquoi appel t'on ce composant un AOP ?  $\mathcal{L}_{\mathcal{A}}$
- $\mathcal{L}_{\mathcal{A}}$ Pourquoi ce composant est le compagnon idéal de la mesure physique ?

#### Théorème de Millman et méthode des nœuds(Annexe)

#### Théorème de Millman Méthode des noeuds

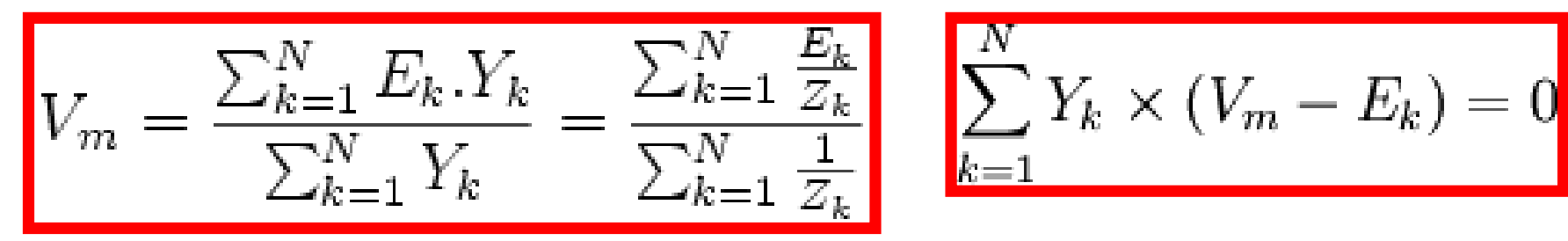

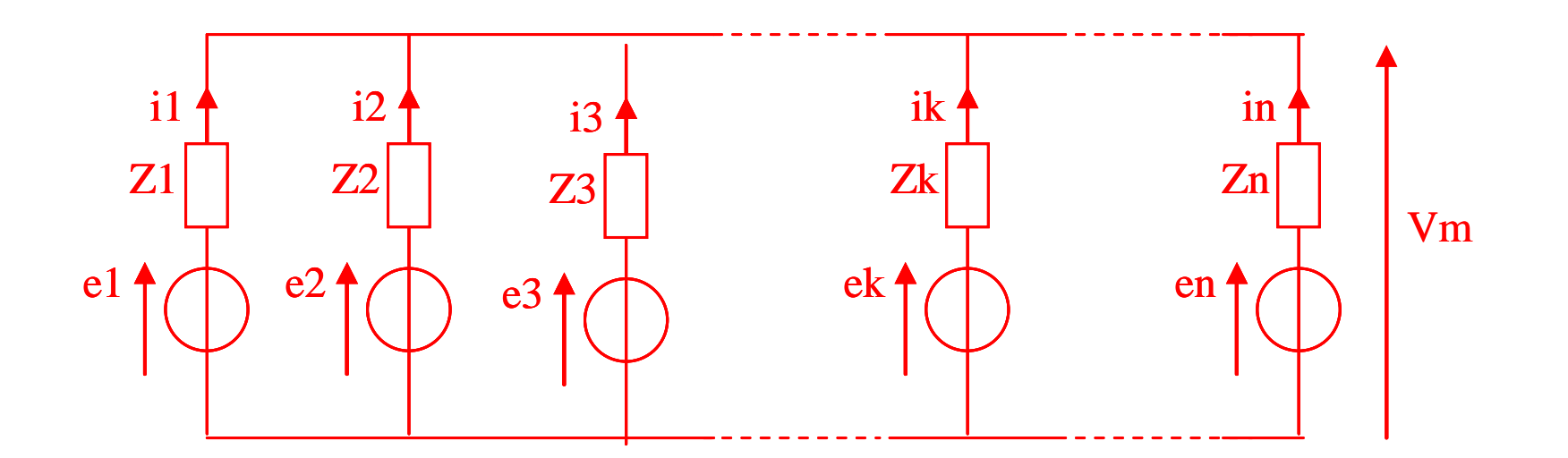